# OpenGL Pipeline

Evangelou Iordanis

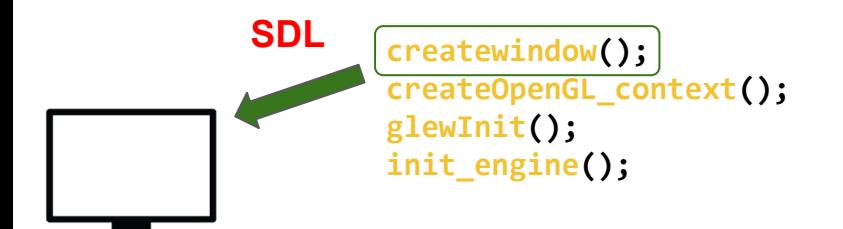

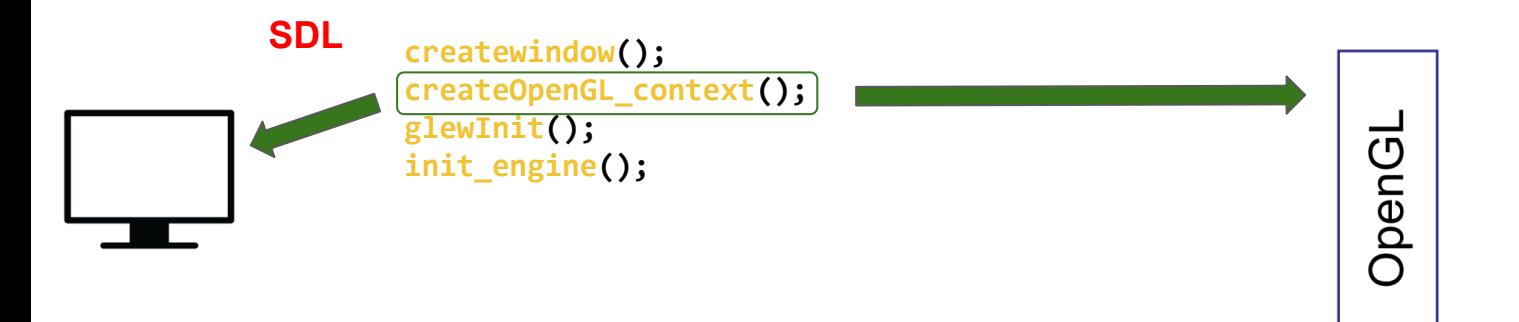

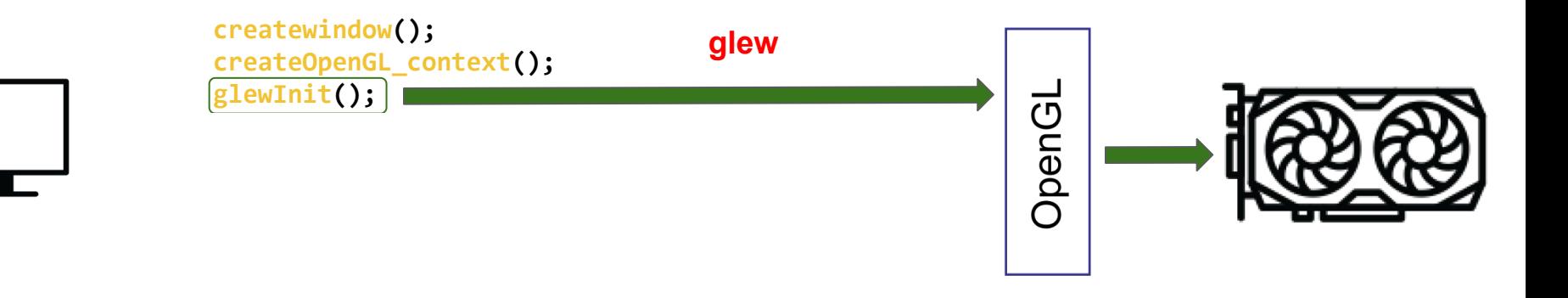

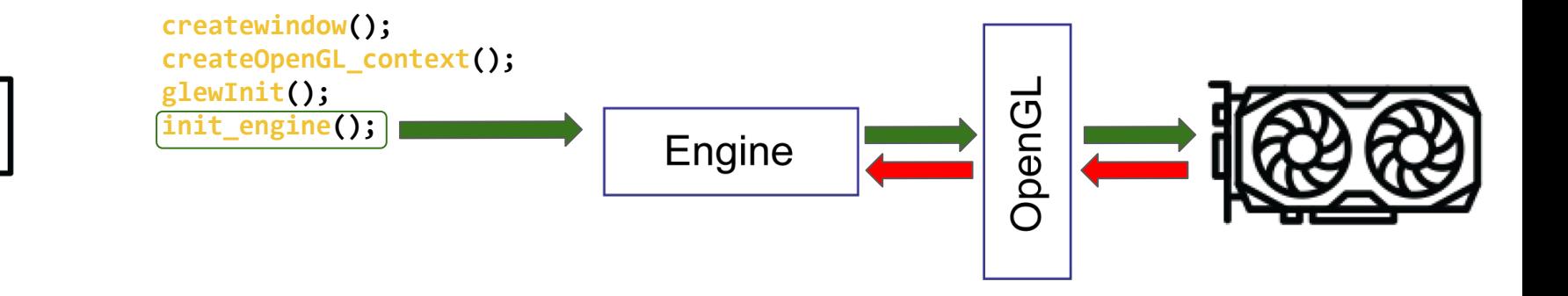

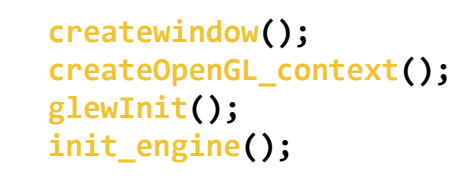

```
while(true)
\{
```
 $\mathcal{E}$ 

Engine

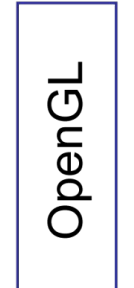

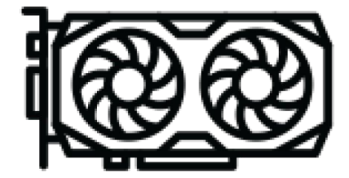

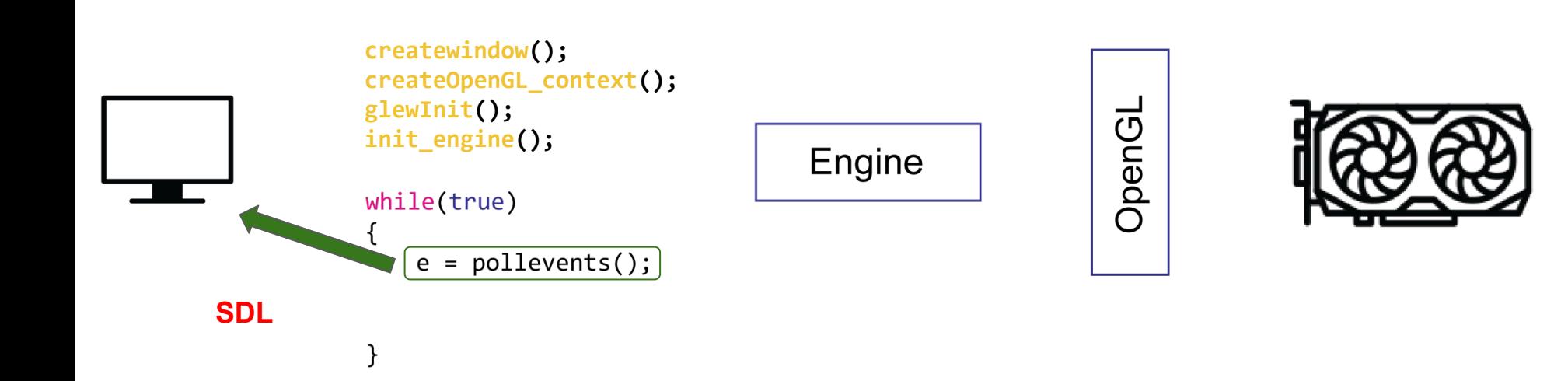

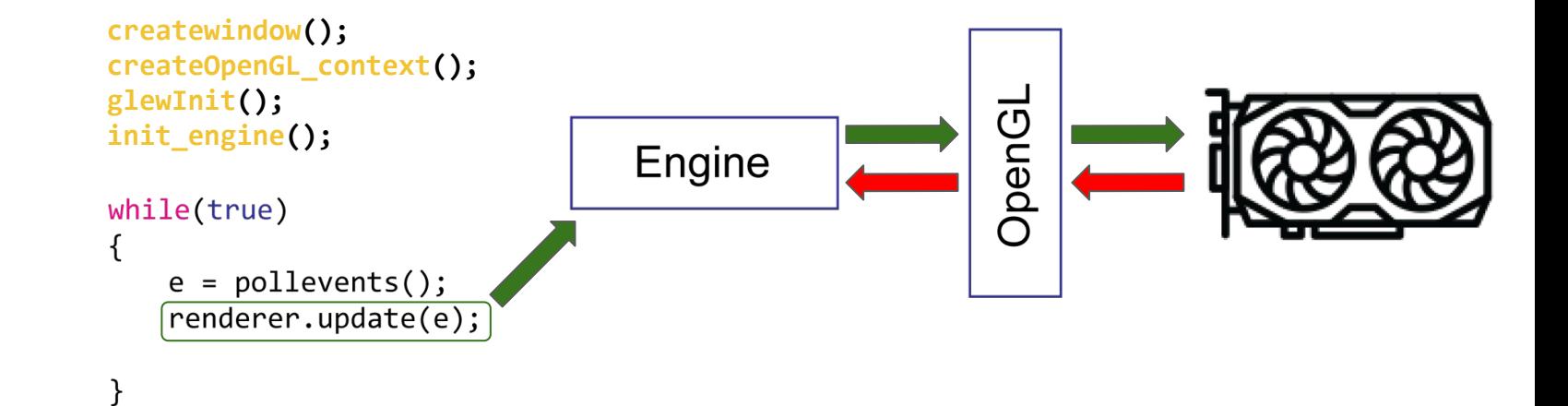

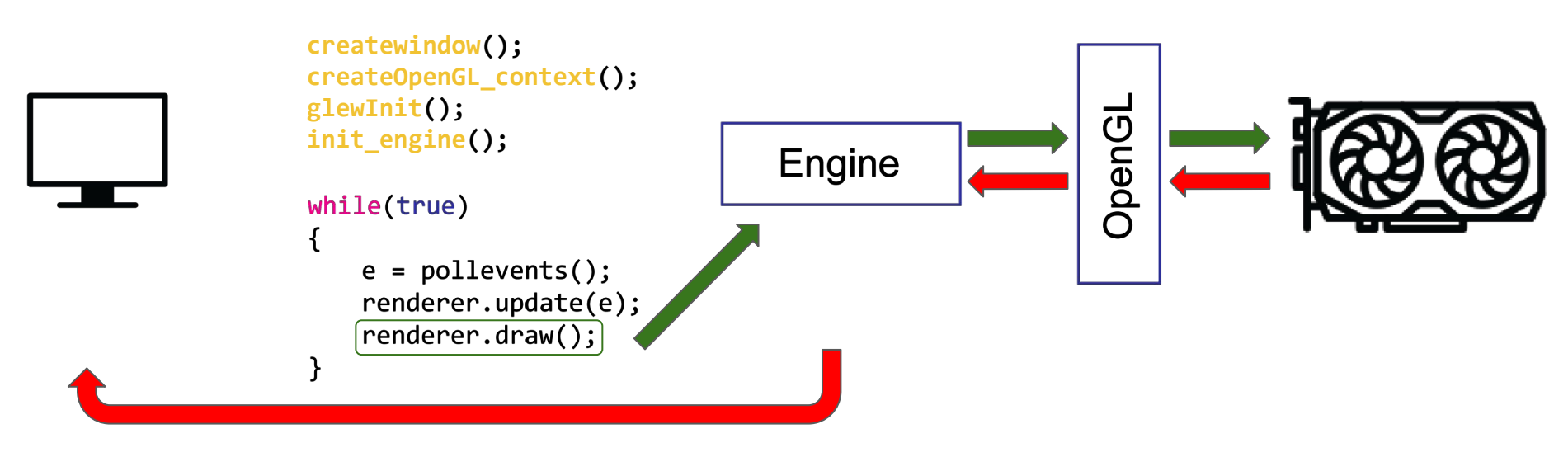

#### **gl context**

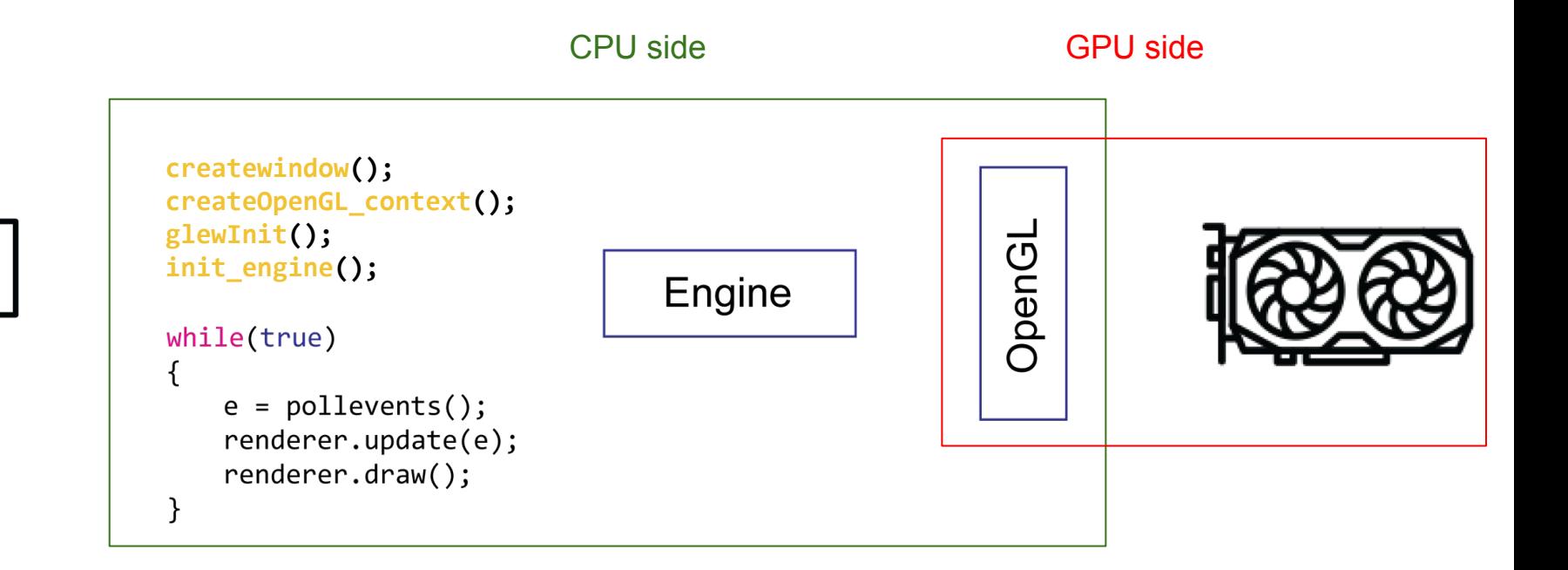

- Models consist of primitives
	- most commonly triangles

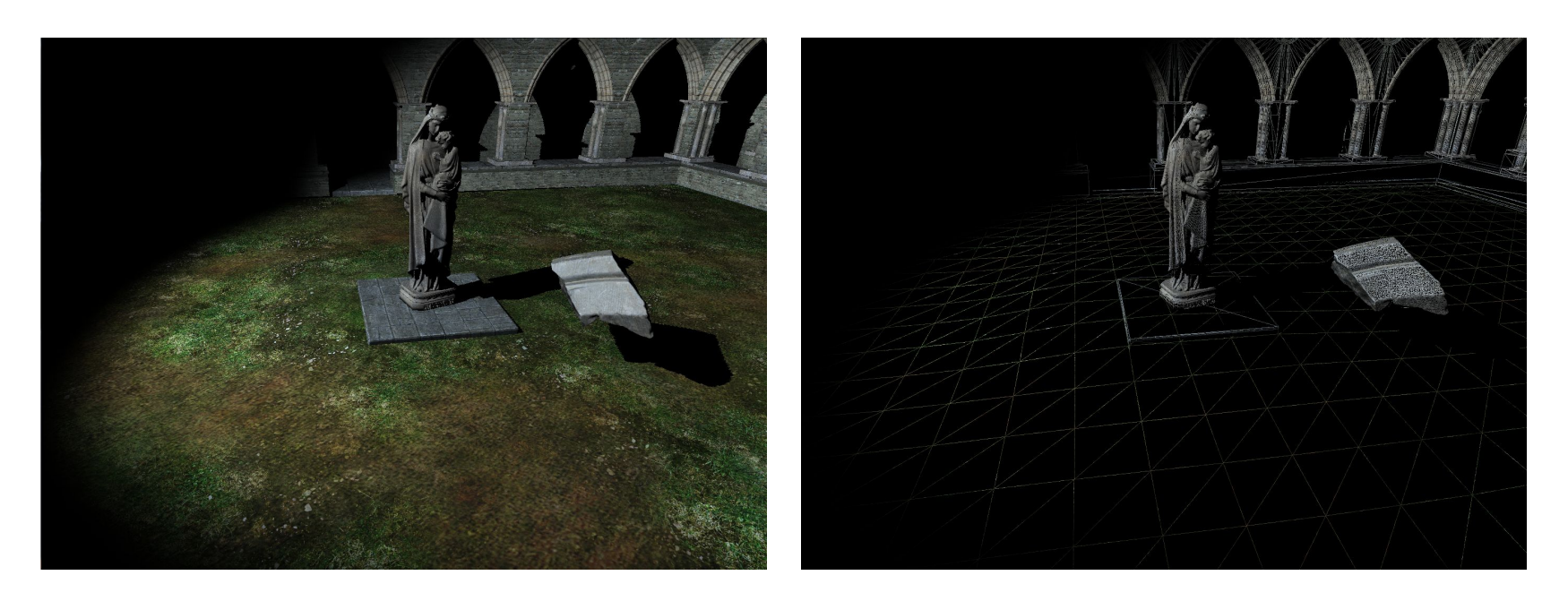

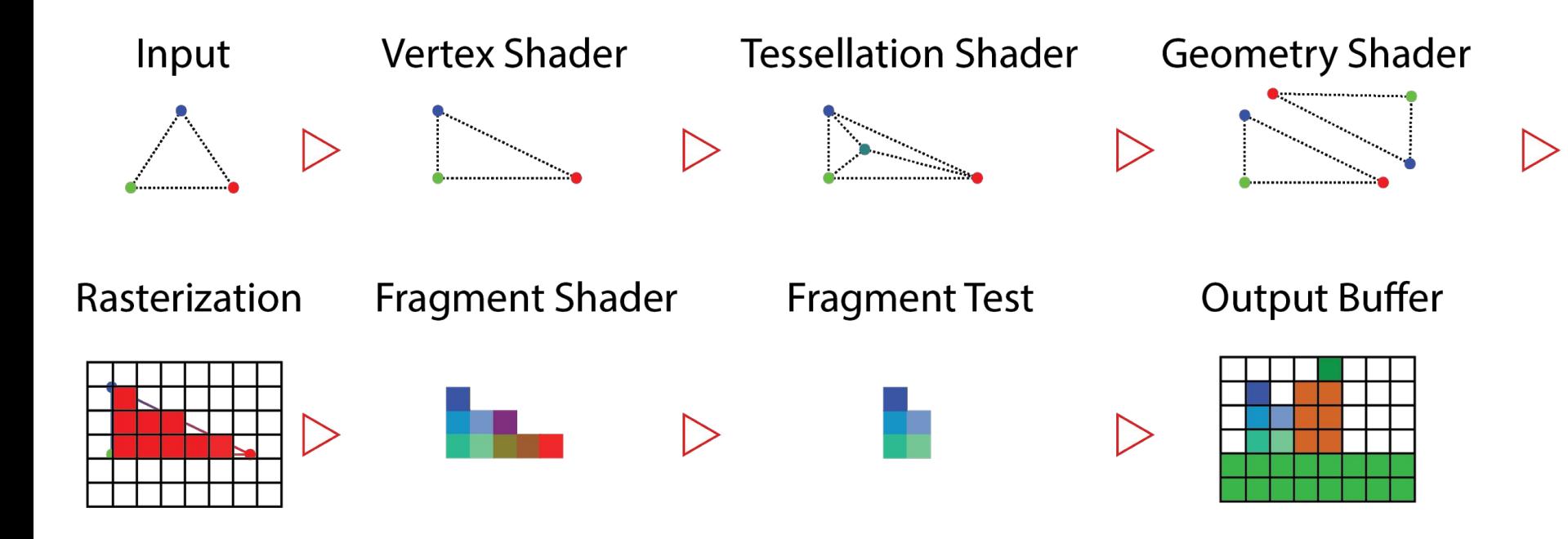

Input:

An array of vertices

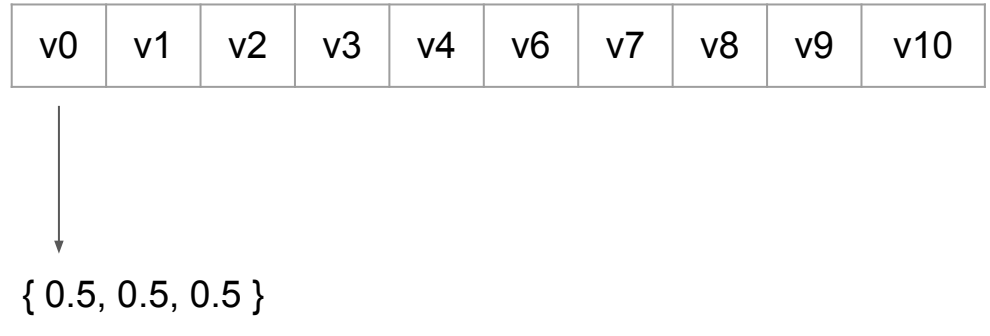

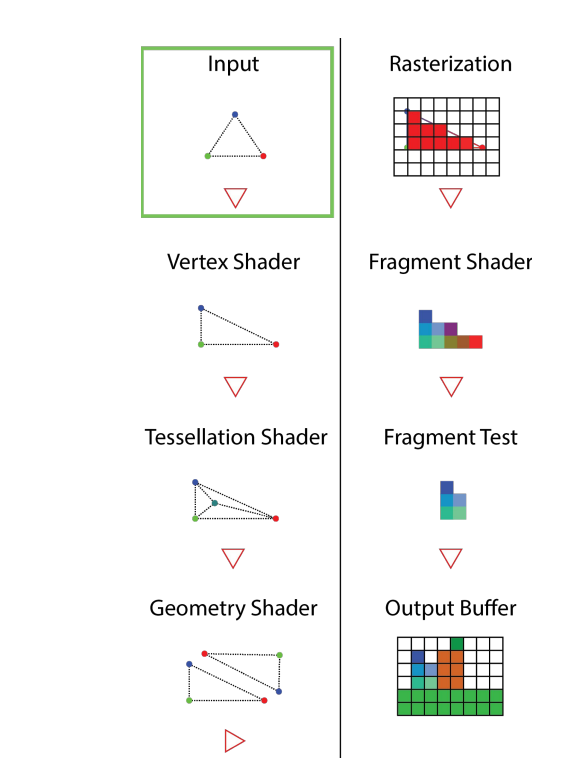

#### Input:

An array of vertices

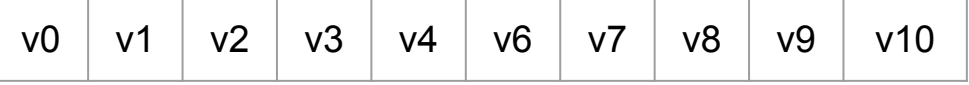

Allocate GPU memory for vertices with Array Buffers

```
GLfloat data[] = { 0.0, 0.5, 0.0, -0.5, -0.5, 0.0, 0.5, -0.5, 0.0 };
GLuint vbo = 0:
```

```
// generate a handle to a buffer that holds vertex data
glGenBuffers(1, &vbo);
```

```
// Bind the VBO to get access to the buffer
glBindBuffer(GL_ARRAY_BUFFER, vbo);
```
// Allocate buffer and fill it with data of size buffer size in bytes glBufferData(GL\_ARRAY\_BUFFER, sizeof(data), &data[0], GL\_STATIC\_DRAW);

```
// Unbind VBO
glBindBuffer(GL_ARRAY_BUFFER, 0);
```
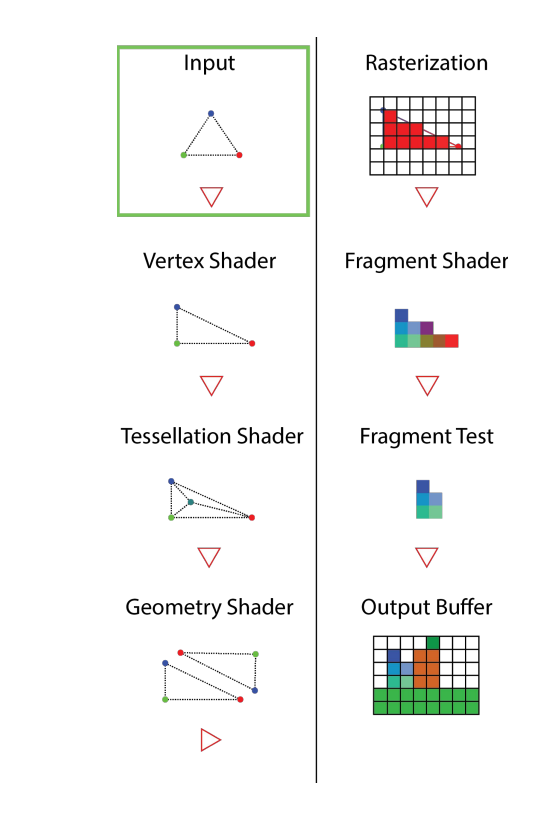

● Processes a stream of vertices

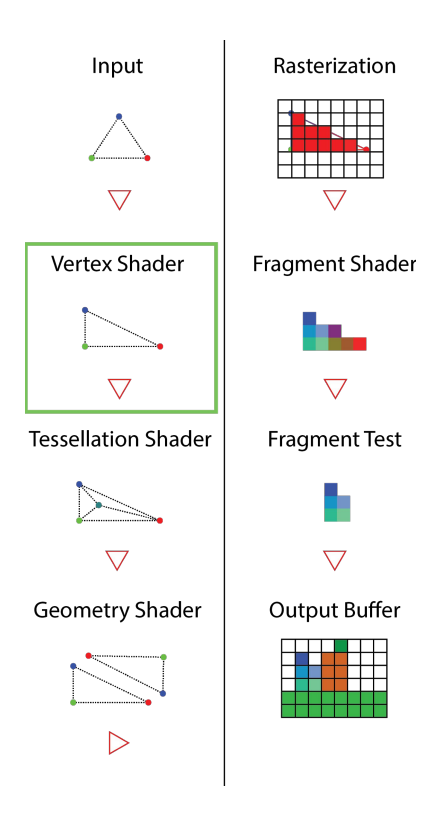

Processes a stream of vertices

```
#version 330 core
layout(location = \theta) in vec3 coord3d; // input
out vec3 attr_color; // output
void main(void) 
{
    attr\_color = vec3(1.0);gl_Position = vec4(cord3d, 1.0); // output}
              ___________________________
```
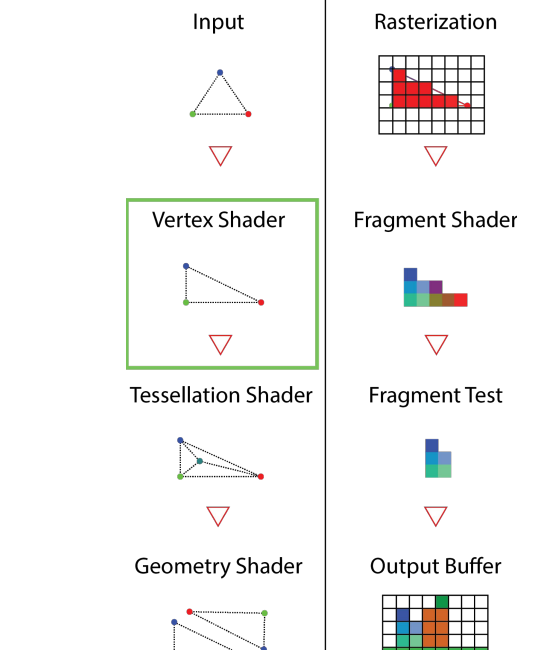

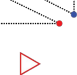

```
Processes a stream of vertices
#version 330 core
 layout(location = 0) in vec3 coord3d; // input
 out vec3 attr color; // output
void main(void) 
 {
      attr\_color = vec3(1.0);gl_Position = vec4(cord3d, 1.0); // output\left\{ \begin{array}{c} 1 \\ 1 \end{array} \right\}
```
const char\* source = LoadStringFile(fileName); GLuint vshader = glCreateShader(GL\_VERTEX\_SHADER); glShaderSource(vshader, 1, &source, nullptr); glCompileShader(vshader);

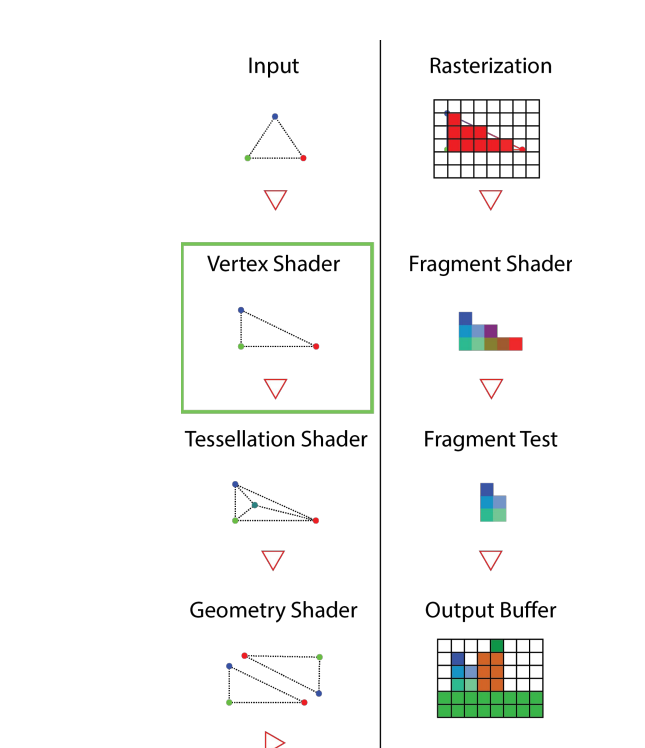

```
Processes a stream of vertices
 #version 330 core
 layout(location = 0) in vec3 coord3d; // input
 out vec3 attr color; // output
 void main(void) 
 {
      attr color = vec3(1.0);
      gl Position = vec4(coord3d, 1.0); // output
\left\{ \begin{array}{c} 1 \\ 1 \end{array} \right\}
```

```
GLuint vao = 0;
glGenVertexArrays(1, &vao);
glBindVertexArray(vao);
glBindBuffer(GL_ARRAY_BUFFER, vbo);
```

```
glEnableVertexAttribArray(0);
```

```
//loc_index, elem_size, type, isNormalized, stride, offset
glVertexAttribPointer(0, 3, GL FLOAT, GL FALSE, 0, 0);
```

```
glBindBuffer(GL_ARRAY_BUFFER, 0);
glBindVertexArray(0);
```
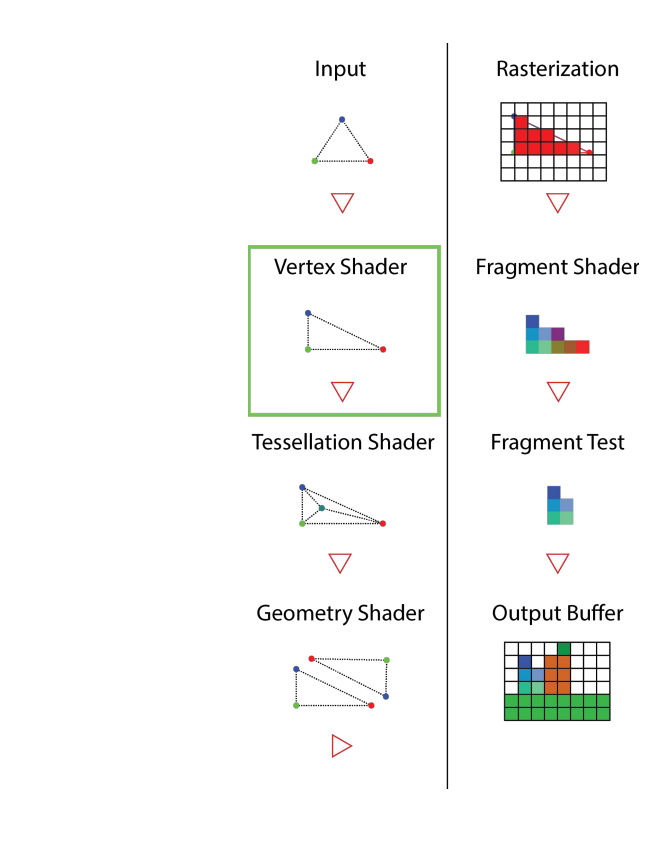

- Processes a stream of vertices #version 330 core layout(location = 0) in vec3 coord3d; // input out vec3 attr color; // output void main(void)  $\frac{1}{2}$  { attr color =  $vec3(1.0)$ ; gl Position =  $vec4$ (coord3d, 1.0); // output  $\frac{1}{2}$
- Apply transformations in vertex level
- Pass attributes to the next stage of the pipeline
	- gl\_Position (must set)
	- out variables (optional)

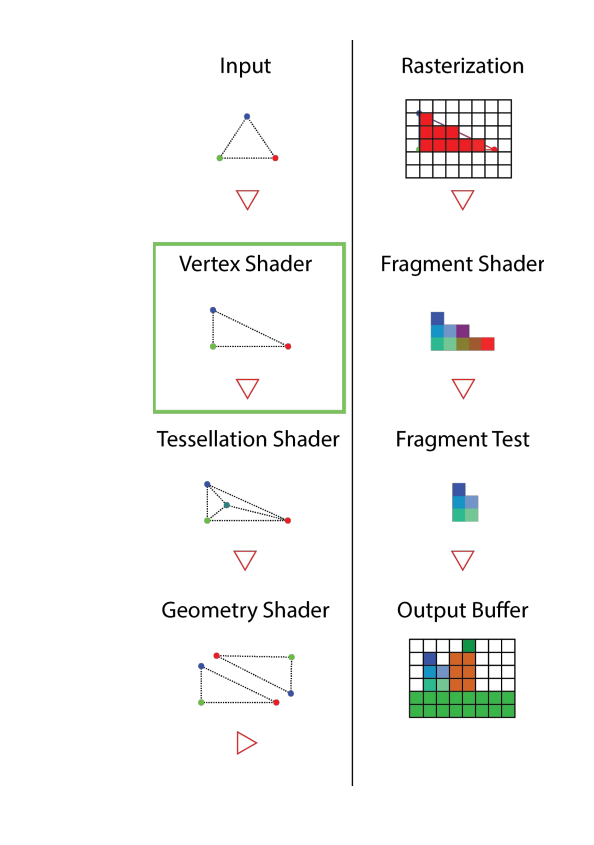

Tessellation Shader **(Optional)**

- Receives primitives from previous stage and tessellate them
- Determine the amount of tessellation to apply to a primitive

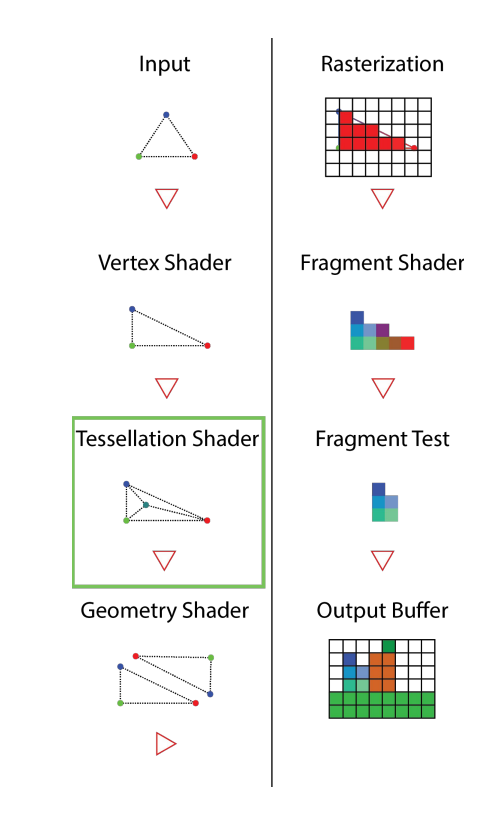

Geometry Shader **(Optional)**

- Receives primitives from previous stage
- Generate and output zero or more primitives
	- Not necessarily of the same type

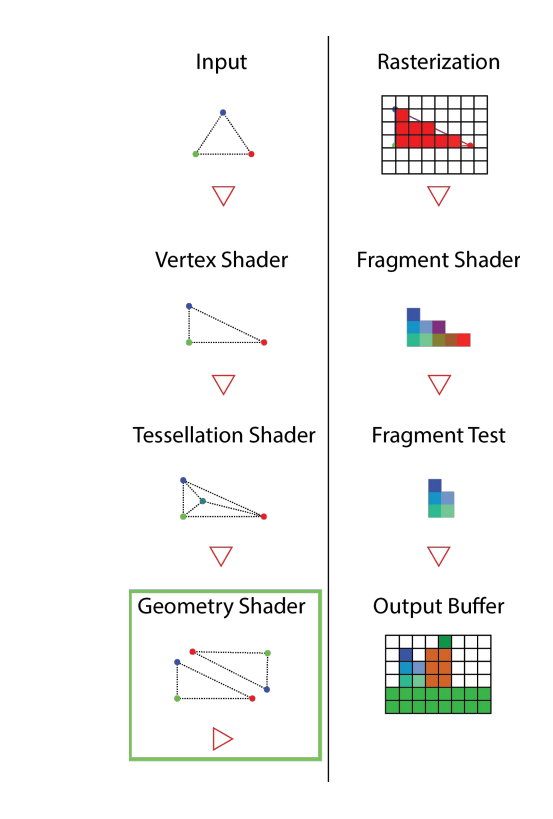

Geometry Shader **(Optional)**

- Receives primitives from previous stage
- Generate and output zero or more primitives
	- Not necessarily of the same type

```
-------------------------
#version 330 core
layout(points) in; // input
 layout(triangle strip, max vertices = 3) out; // output
void main(void) 
. {
    vec3 pos = gl in[0].gl Position;
     gl Position = vec4(pos, 0.0) + vec4(-0.5, -0.5, 0.0, 0.0);
     EmitVertex();
     gl Position = vec4(pos, 0.0) + vec4(0.5, -0.5, 0.0, 0.0); EmitVertex();
     gl Position = vec4(pos, 0.0) + vec4(-0.5, 0.5, 0.0, 0.0); EmitVertex();
      EndPrimitive();
 }
```
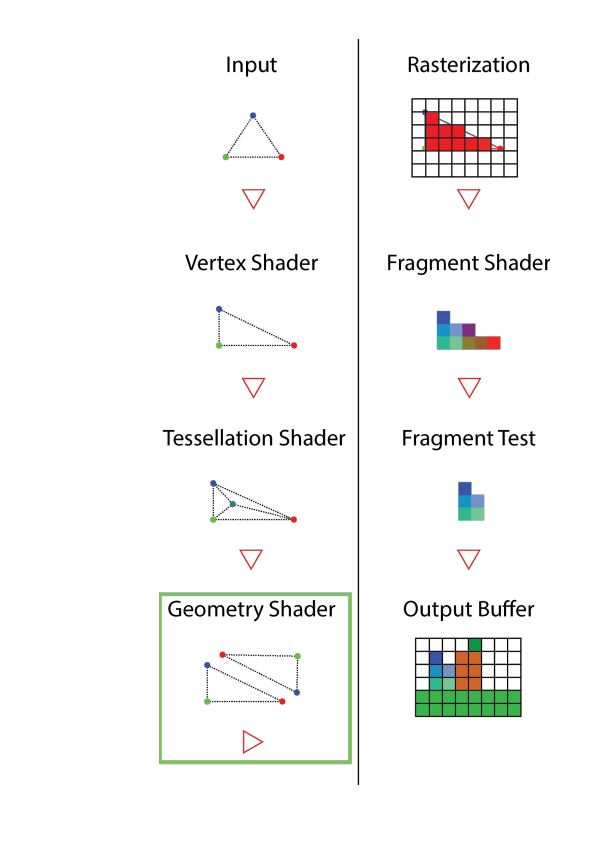

Geometry Shader **(Optional)**

- Receives primitives from previous stage
- **Generate and output zero or more primitives** 
	- Not necessarily of the same type

```
_____________________
#version 330 core
layout(points) in; // input
layout(triangle strip, max vertices = 3) out; // output
void main(void) 
{
    vec3 pos = gl in[0].gl Position;
    gl Position = vec4(pos, 0.0) + vec4(-0.5, -0.5, 0.0, 0.0);
     EmitVertex();
    gl Position = vec4(pos, 0.0) + vec4(0.5, -0.5, 0.0, 0.0);EmitVertex():
    gl Position = vec4(pos, 0.0) + vec4(-0.5, 0.5, 0.0, 0.0); EmitVertex();
     EndPrimitive();
                                                                glCompileShader(gshader);}
```
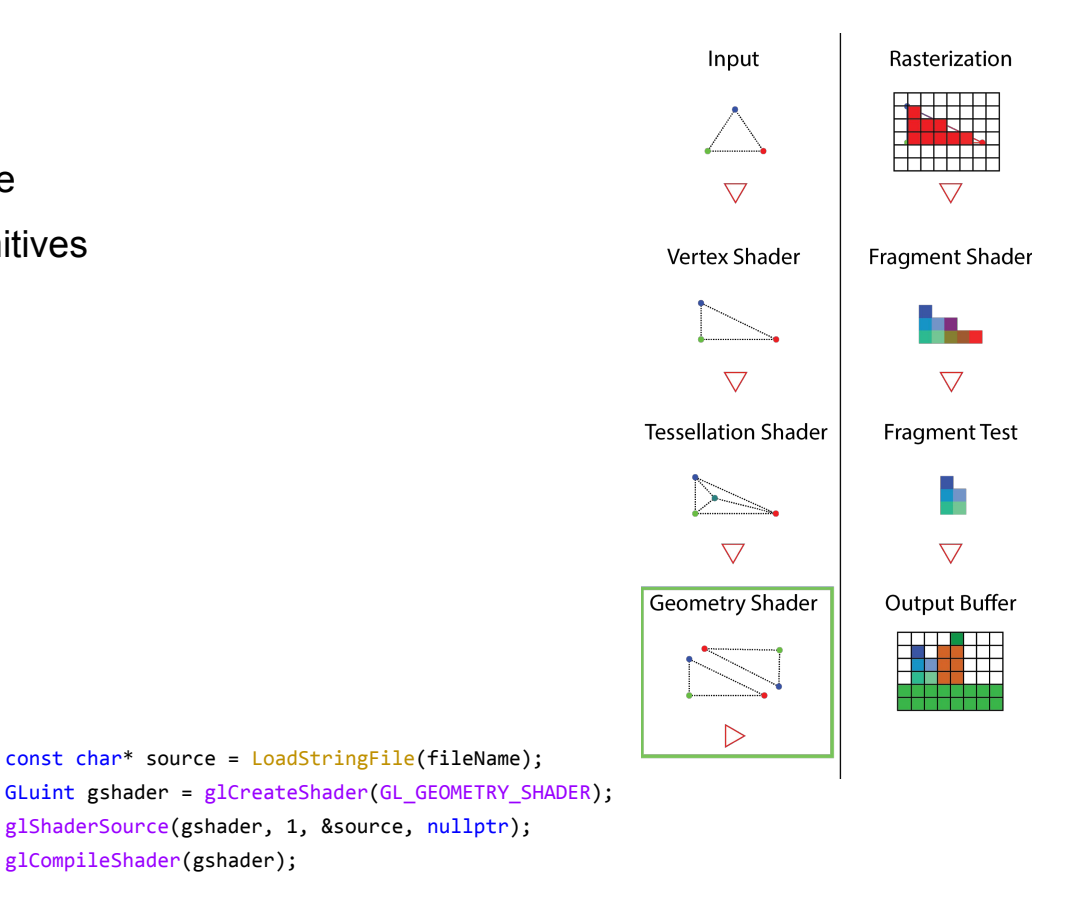

Rasterization **(non-programmable)**

- Projects primitives onto the image plane
- For each pixel covered, generates a new fragment for the next stage

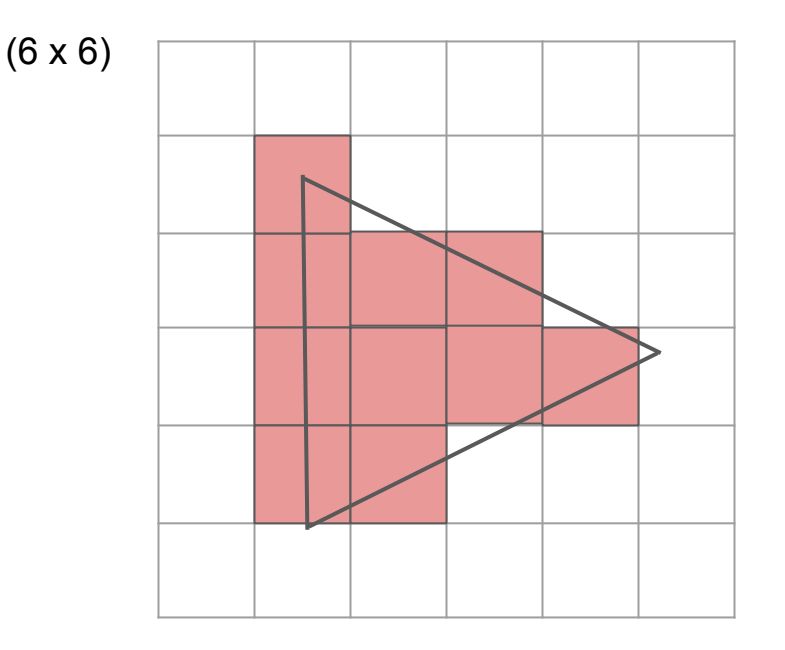

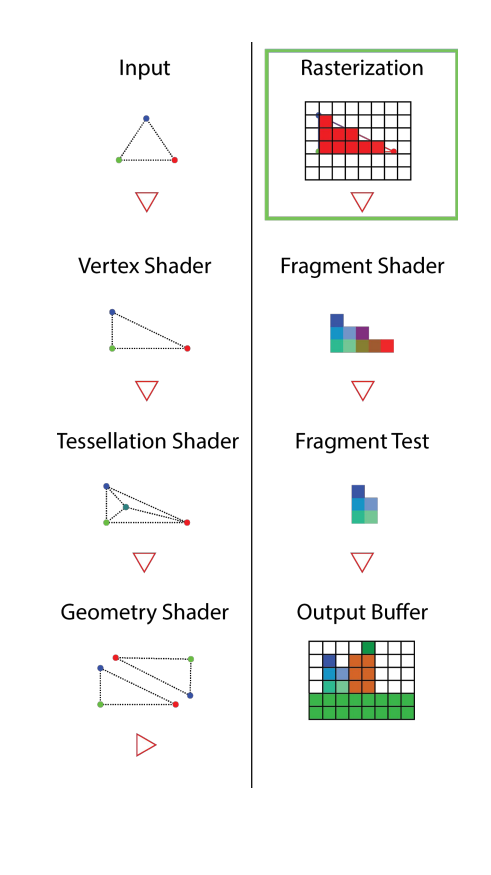

Fragment shader

Processes each fragment independently

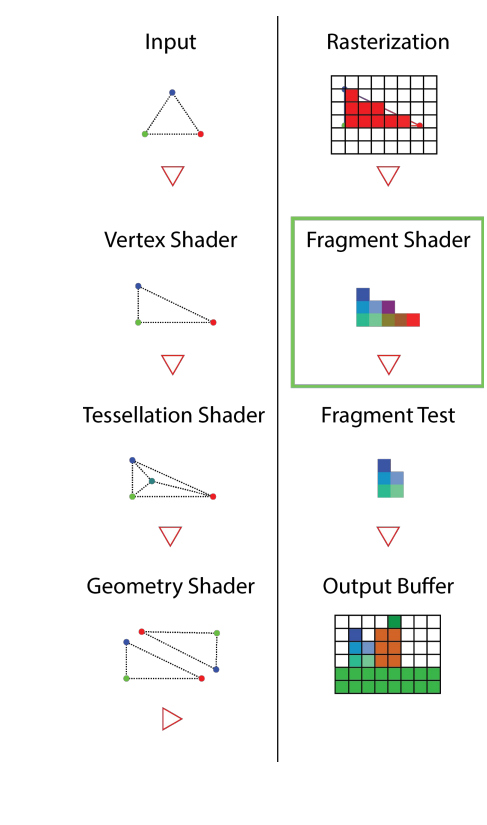

Fragment shader

Processes each fragment independently

```
--------------------
#version 330 core
 layout(location = 0) out vec4 out_color; // output
 in vec3 attr_color; // input
 void main(void) 
  {
      out_color = vec4(0.1, 0.9, 0.55, 1.0); // output
\left\{\begin{array}{c} 1 \end{array}\right\}____________________________
```
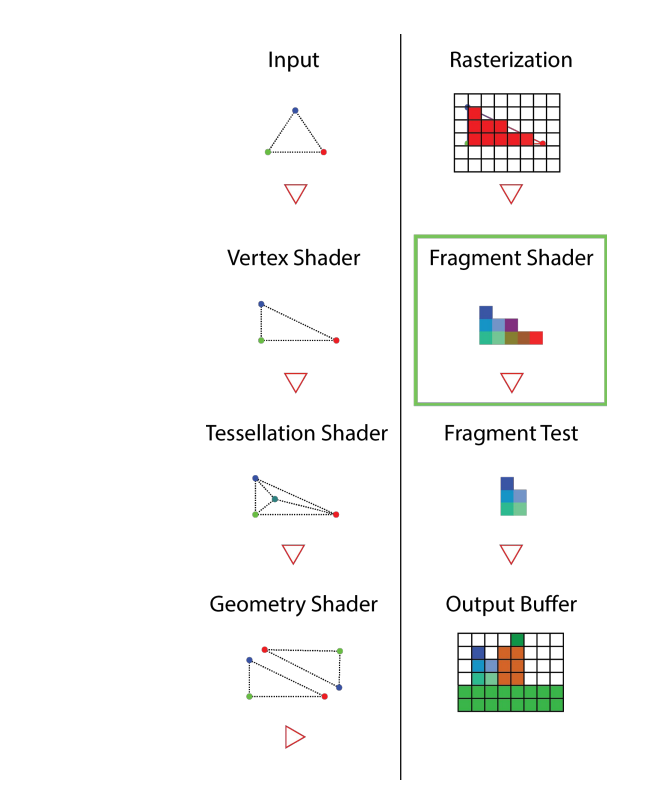

Fragment shader

Processes each fragment independently

```
#version 330 core
 layout(location = 0) out vec4 out_color; // output
 in vec3 attr color; // input
 void main(void) 
 {
      out color = vec4(0.1, 0.9, 0.55, 1.0); // output
\left\{\begin{array}{c} 1 \\ 1 \end{array}\right\}
```
const char\* source = LoadStringFile(fileName); GLuint fshader = glCreateShader(GL\_FRAGMENT\_SHADER); glShaderSource(fshader, 1, &source, nullptr); glCompileShader(fshader);

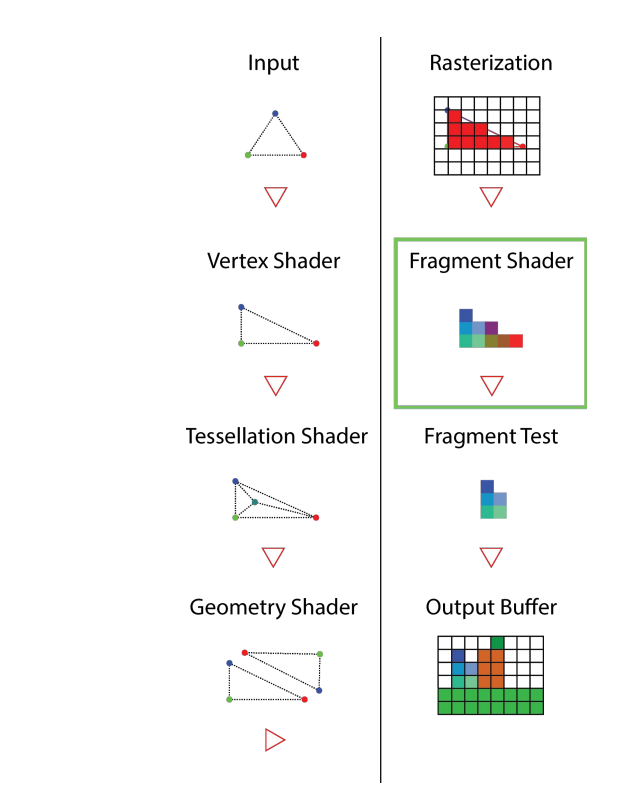

Fragment shader

Processes each fragment independently

```
#version 330 core
 layout(location = 0) out vec4 out color; // output
 in vec3 attr color; // input
 void main(void) 
 {
     vec2 pixel = gl FragCoord.xy; // [0, width] \times [0, height]float depth = gl FragCoord.z; // [0, 1]out color = vec4(0.1, 0.9, 0.55, 1.0); // output
      // discard;
\frac{1}{2}
```
- Index the pixel referenced by the current fragment with  $g1$  FragCoord.xy
- Index the depth of the fragment with gl  $FragCoord.z$
- Drop the current fragment with the discard statement

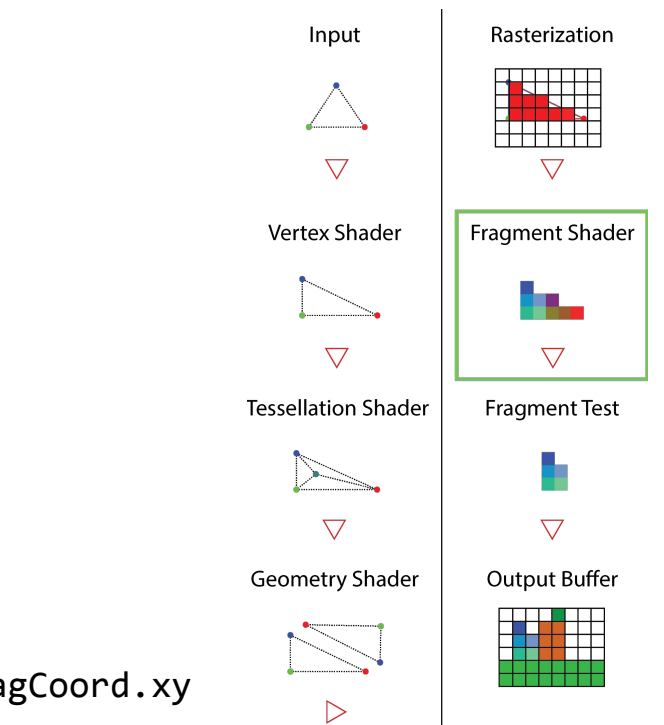

Per-fragment operations after the fragment shader stage **(non-programmable)**

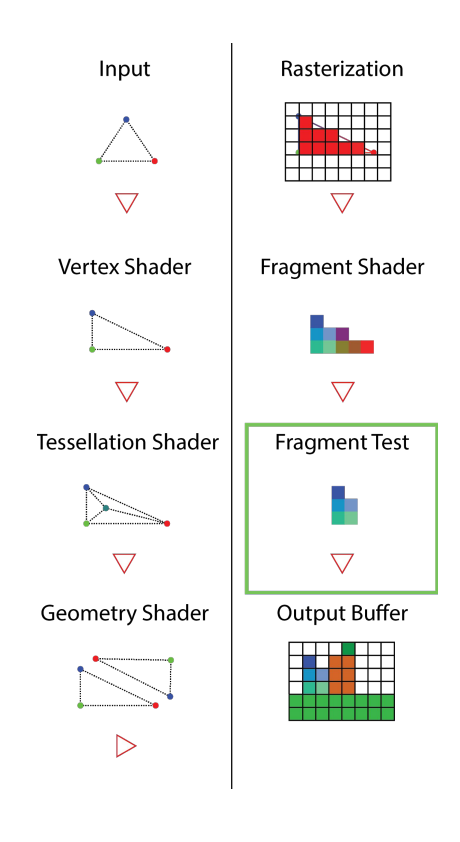

Per-fragment operations after the fragment shader stage **(non-programmable)**

**Blending** 

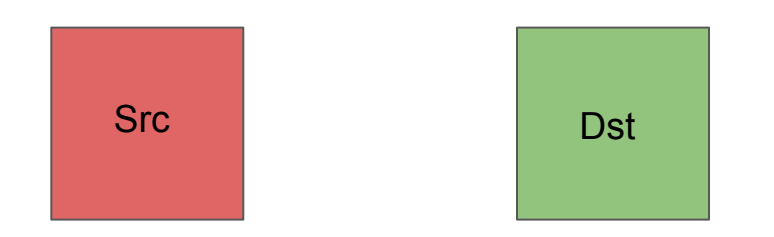

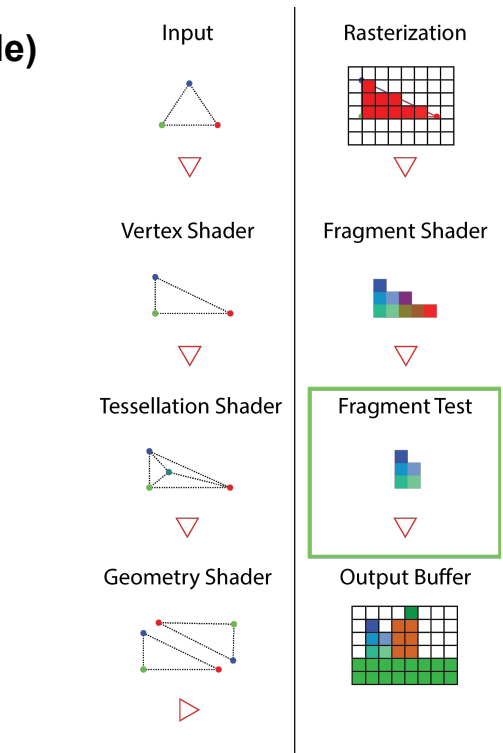

Per-fragment operations after the fragment shader stage **(non-programmable)**

**Blending** 

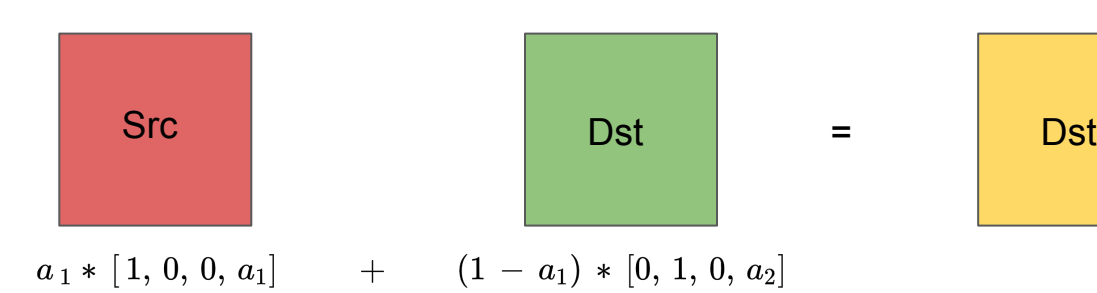

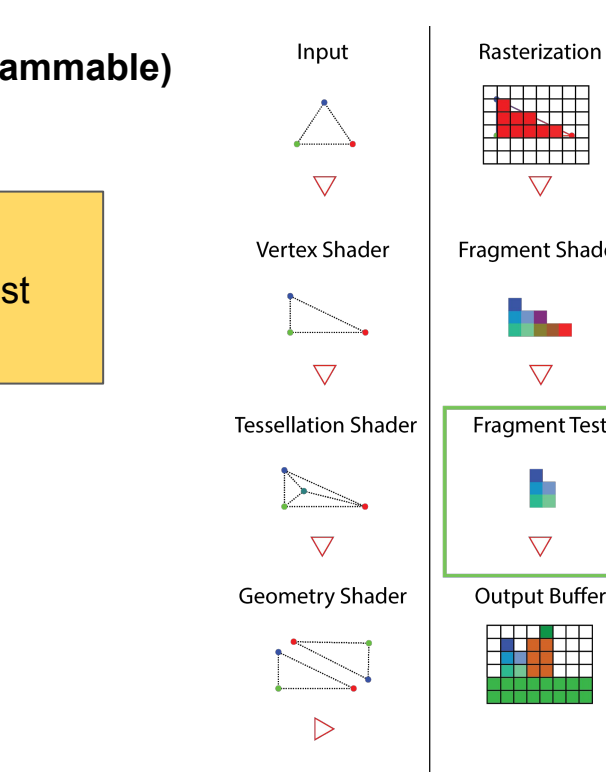

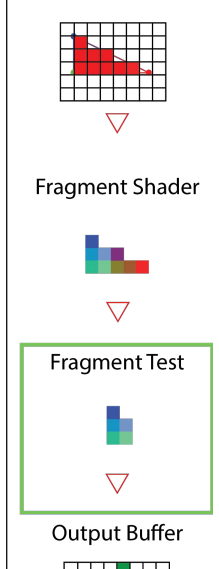

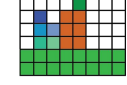

Per-fragment operations after the fragment shader stage **(non-programmable)**

**Blending** 

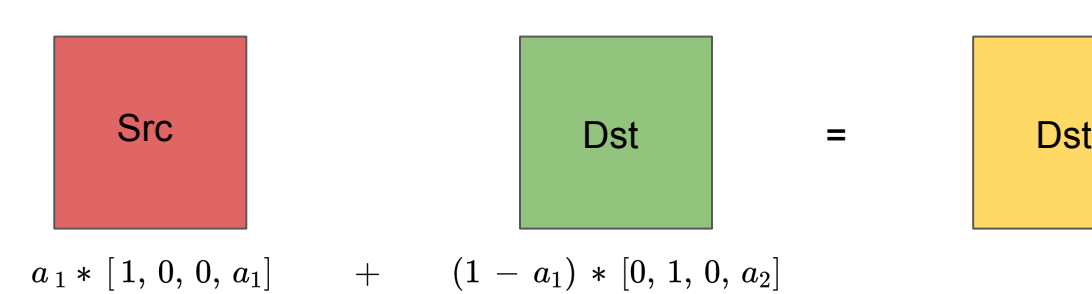

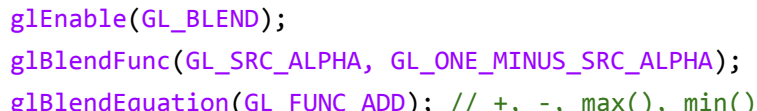

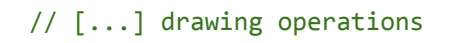

glBlendEquation(GL\_FUNC\_ADD); // +, -, max(), min()

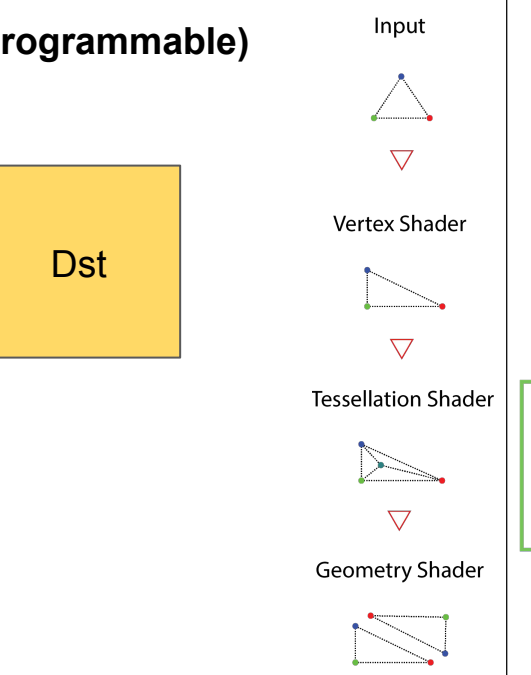

▷

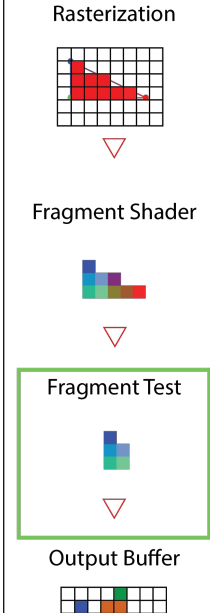

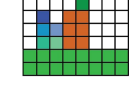

glDisable(GL\_BLEND);

Per-fragment operations after the fragment shader stage **(non-programmable)**

- **Blending**
- Depth test

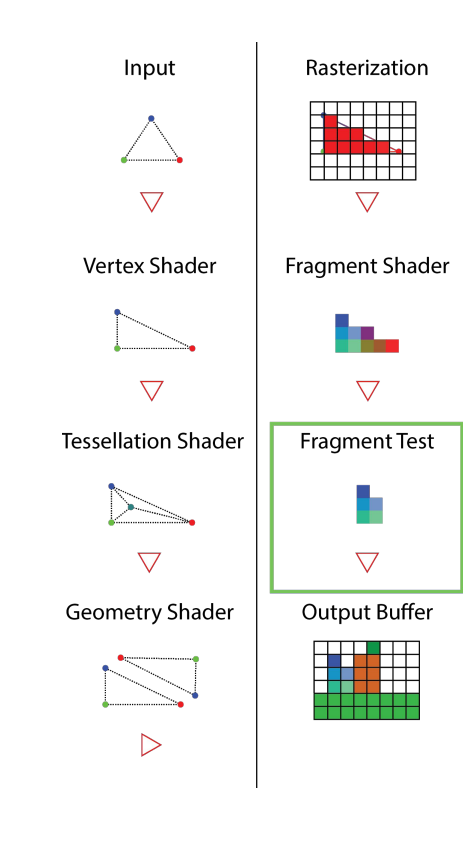

Per-fragment operations after the fragment shader stage **(non-programmable)**

- **Blending**
- Depth test

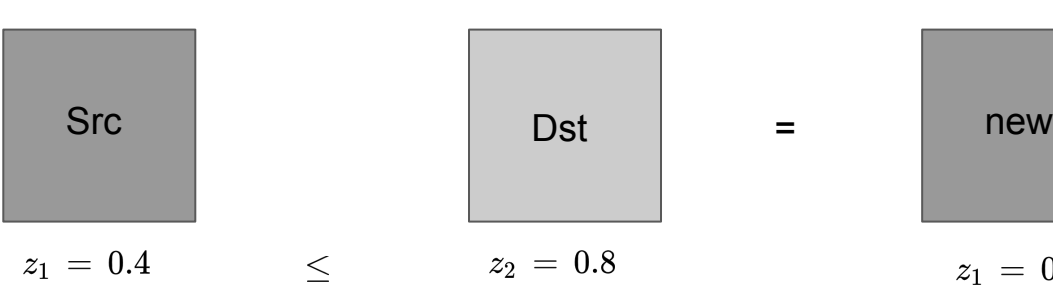

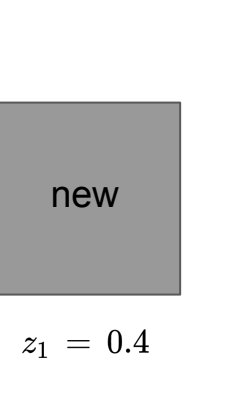

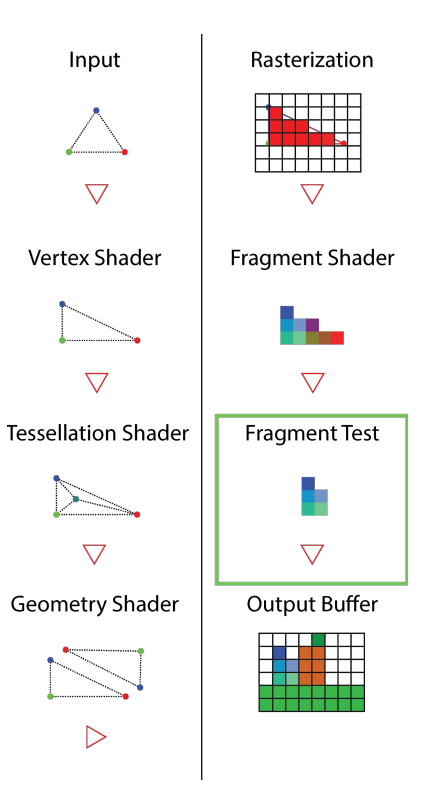

Per-fragment operations after the fragment shader stage **(non-programmable)**

- **Blending**
- Depth test

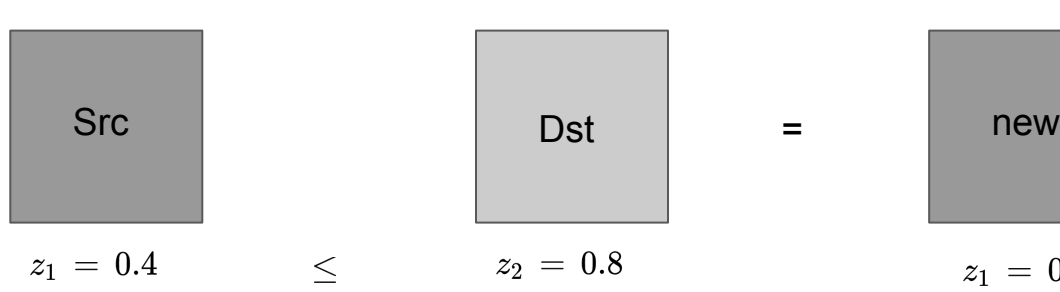

glEnable(GL\_DEPTH\_TEST); glClear(GL\_DEPTH\_BUFFER\_BIT); glDepthFunc(GL\_LEQUAL); // <, <=, >, >=, ==, always, never

```
// [...] drawing operations
```

```
glDisable(GL_DEPTH_TEST);
```
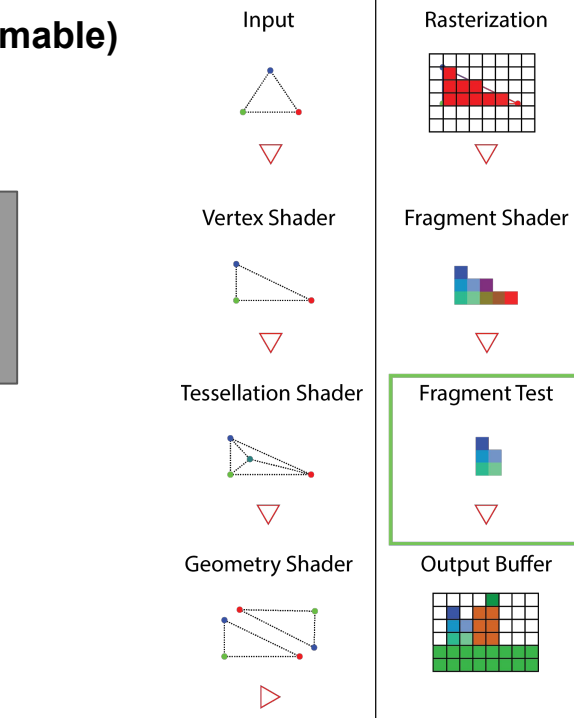

 $z_1\,=\,0.4$
Per-fragment operations after the fragment shader stage **(non-programmable)**

- **Blending**
- Depth test
- Stencil test

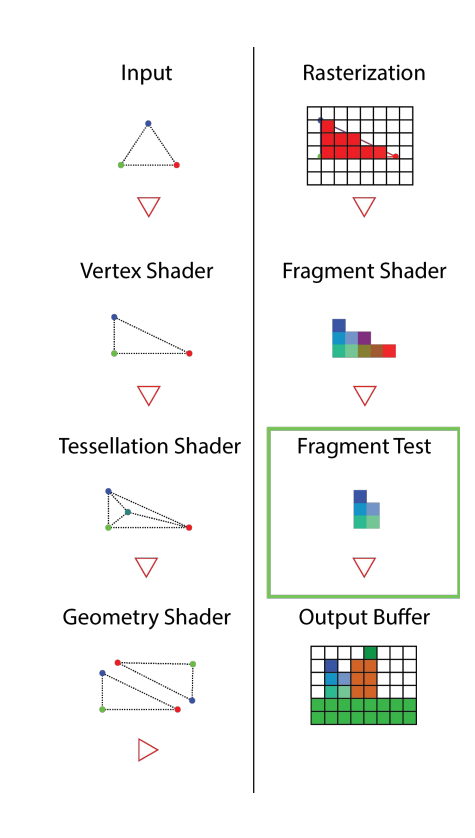

Per-fragment operations after the fragment shader stage **(non-programmable)**

- **Blending**
- Depth test
- **Stencil test**

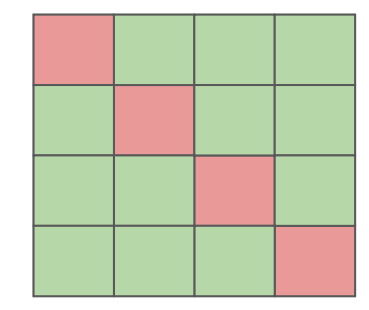

Presentation co-author Anastasios Gkaravelis

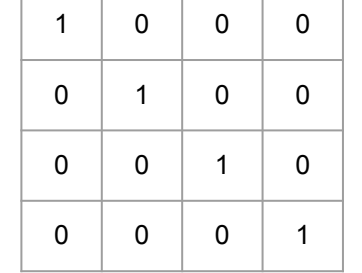

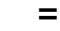

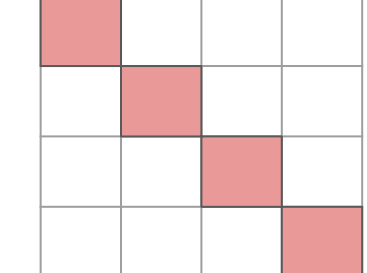

Input Rasterization T 1 1 1 1 <del>,,,,,,,,,,</del>  $\triangledown$  $\overline{\nabla}$ Vertex Shader Fragment Shader H.  $\overline{\nabla}$  $\nabla$ Fragment Test **Tessellation Shader**  $\bigtriangledown$  $\triangledown$ Geometry Shader Output Buffer

 $\triangleright$ 

Per-fragment operations after the fragment shader stage **(non-programmable)**

- **Blending**
- Depth test
- Stencil test

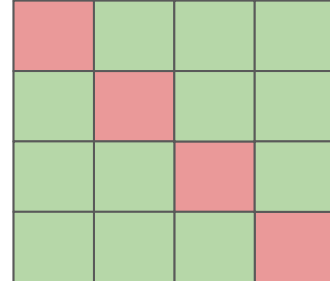

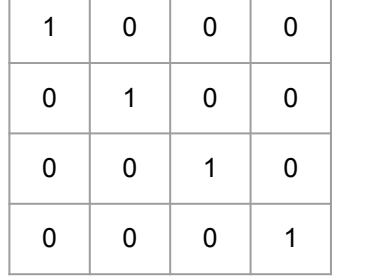

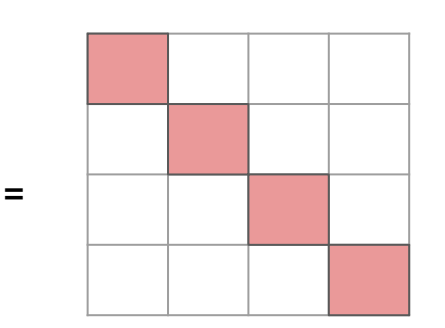

glEnable(GL\_STENCIL\_TEST);

glClear(GL\_STENCIL\_BUFFER\_BIT); glStencilOp(GL\_KEEP, GL\_KEEP, GL\_REPLACE); // sfail, dfail, pass glStencilMask(0xFF); // bit to enable write op

glStencilFunc(GL\_ALWAYS, 1, 0xFF); // always passes

// [...] drawing operations

glStencilMask(0x00); // bit to disable write op

glStencilFunc(GL\_NOTEQAUL, 1, 0xFF); // pass if (ref & mask) != (stencil & mask)

// [...] drawing operations

glDisable(GL\_STENCIL\_TEST);

Presentation co-author Anastasios Gkaravelis

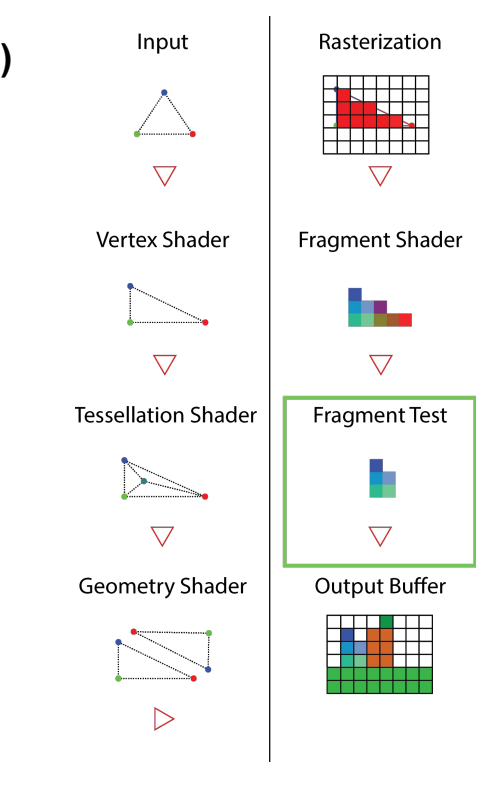

Per-fragment operations after the fragment shader stage **(non-programmable)**

- **Blending**
- Depth test
- Stencil test
- **Scissor test**

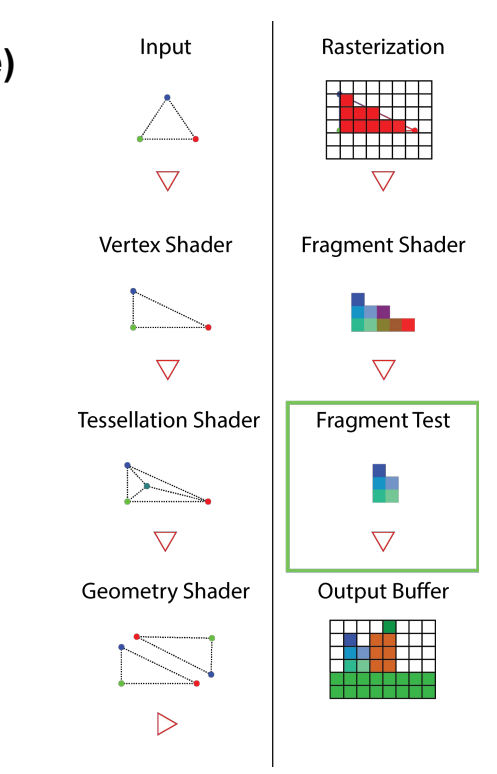

Per-fragment operations after the fragment shader stage **(non-programmable)**

- **Blending**
- Depth test
- Stencil test
- **Scissor test**

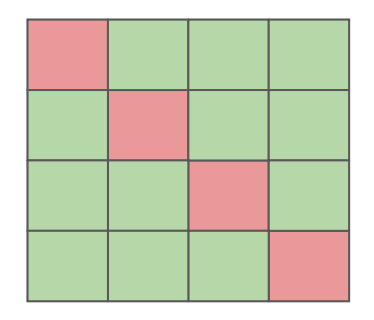

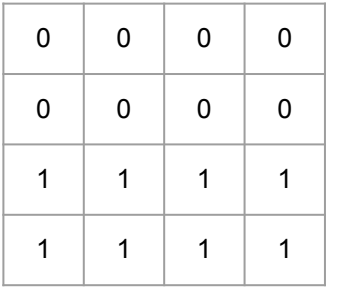

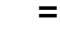

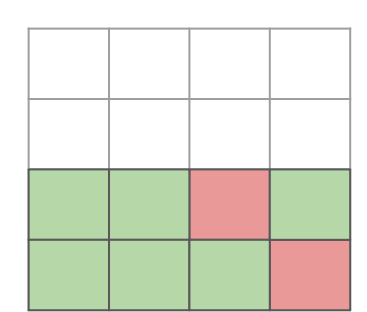

Input Rasterization **HALL**  $\triangledown$  $\bigtriangledown$ Vertex Shader Fragment Shader u.  $\overline{\nabla}$  $\overline{\nabla}$ Fragment Test **Tessellation Shader**  $\bigtriangledown$  $\triangledown$ Geometry Shader Output Buffer  $\triangleright$ 

Per-fragment operations after the fragment shader stage **(non-programmable)**

- **Blending**
- Depth test
- Stencil test
- **Scissor test**

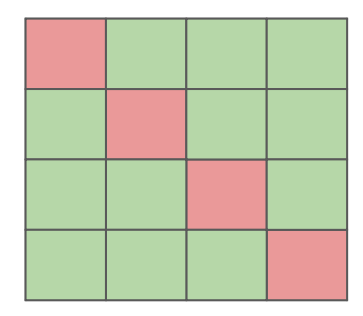

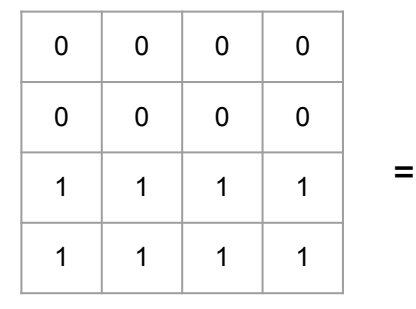

glEnable(GL\_SCISSOR\_TEST);  $glscissor(x, y, width, height); // (0, 0, 4, 2)$ 

// [...] drawing operations

glDisable(GL\_SCISSOR\_TEST);

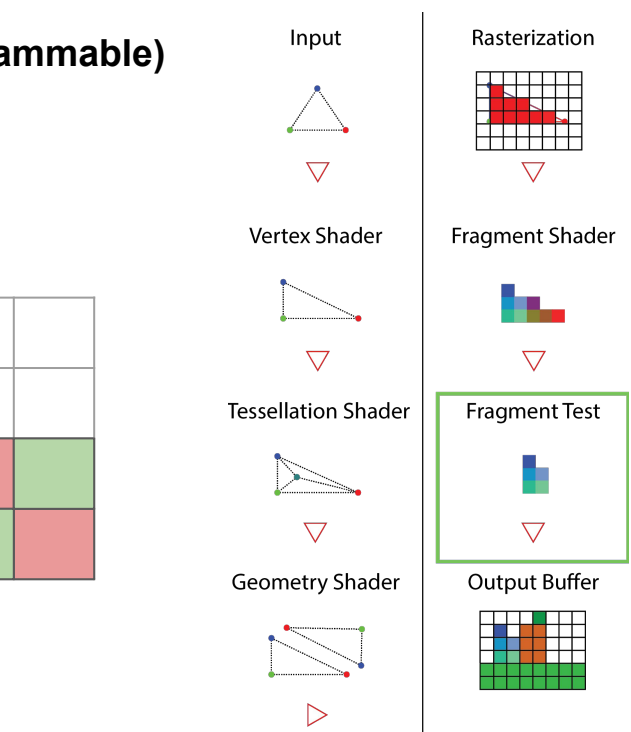

Presentation co-author Anastasios Gkaravelis

Write to output buffer

```
glBindFramebuffer(GL_FRAMEBUFFER, 0); // default output buffer
glClear(GL_COLOR_BUFFER_BIT);
glViewport(0, 0, screen_width, screen_height);
```

```
// [...] drawing operations
```
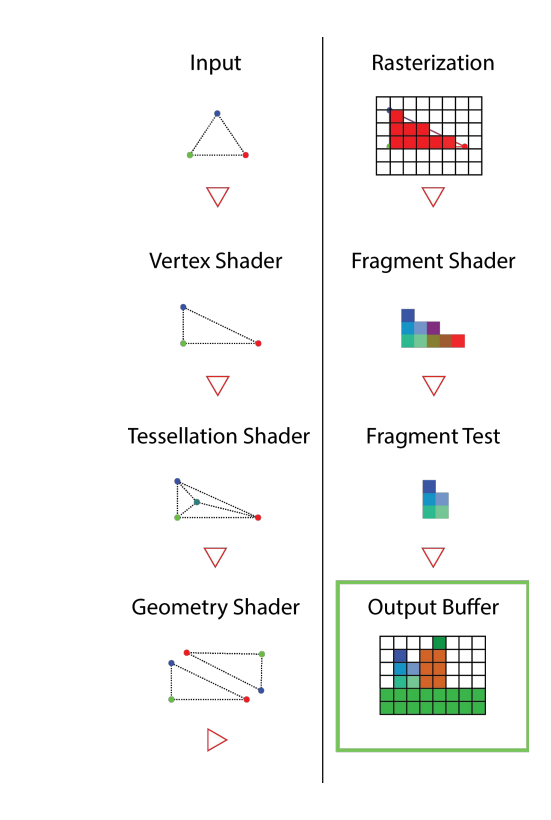

- Load and compile your shaders
	- You need at least a vertex and a fragment shader

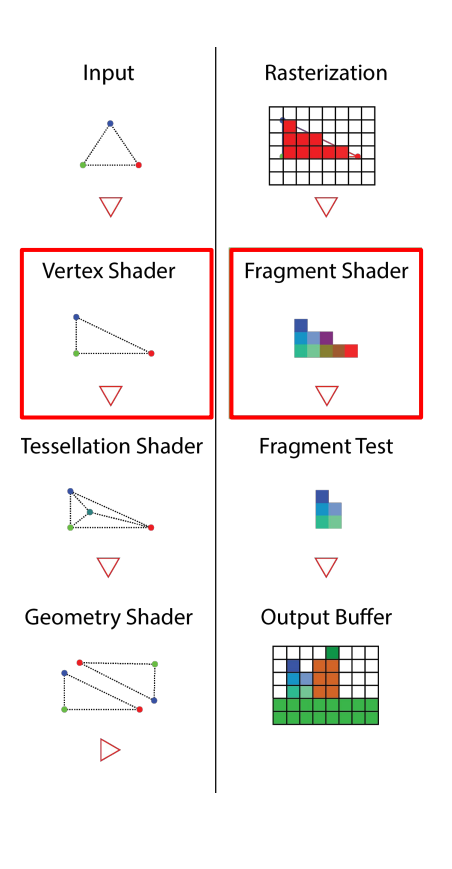

- Load and compile your shaders
	- You need <u>at least</u> a vertex and a fragment shader
- Create a shader program to link shaders

```
GLuint program = glCreateProgram();
GLuint vshader = this->createVertexShader();
GLuint fshader = this->createFragmentShader();
glAttachShader(program, vshader);
glAttachShader(program, fshader);
glLinkProgram(program);
```
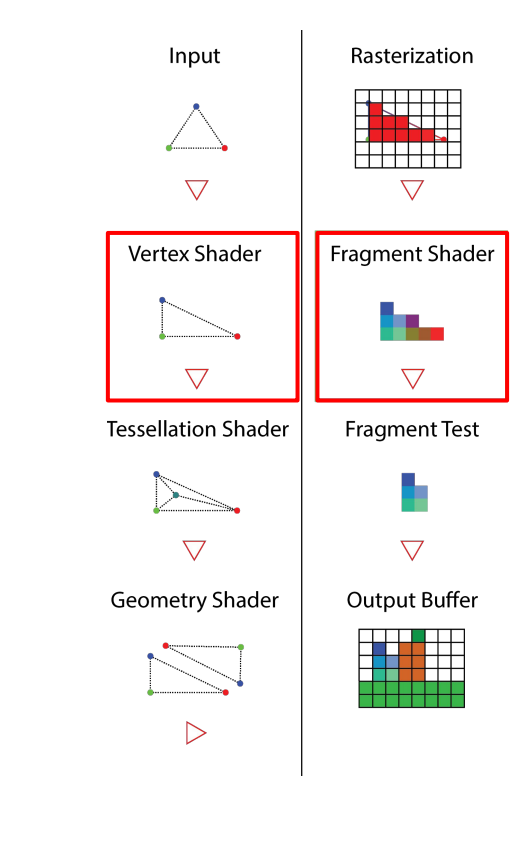

- Load and compile your shaders
	- You need at least a vertex and a fragment shader
- Create a shader program to link shaders

```
GLuint program = glCreateProgram();
GLuint vshader = this->createVertexShader();
GLuint fshader = this->createFragmentShader();
glAttachShader(program, vshader);
glAttachShader(program, fshader);
glLinkProgram(program);
```
Retrieve the location of uniform variables std::string uniform name = "attr color";

// Save locally (e.g hash map) the location for each uniform uniforms[uniform name] = glGetUniformLocation(program, uniform name.c str());

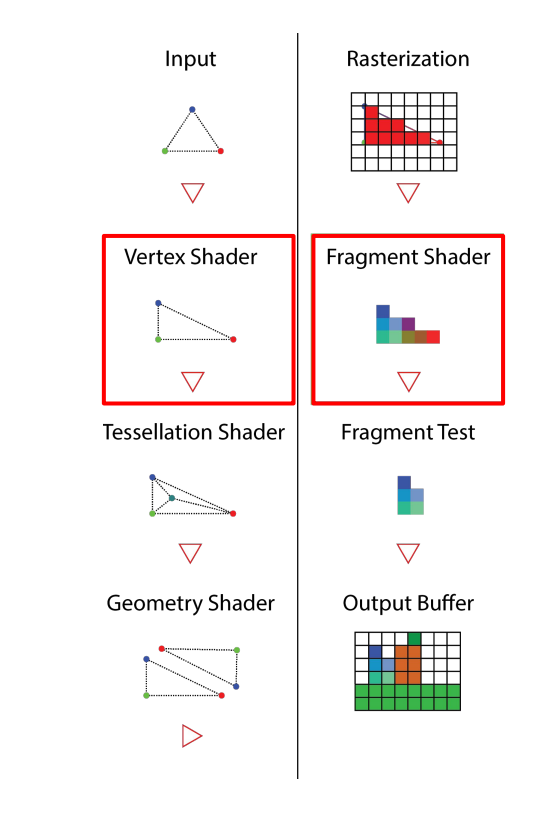

- Load and compile your shaders
	- You need <u>at least</u> a vertex and a fragment shader
- Create a shader program to link shaders
- Retrieve the location of uniform variables
- Launch the rendering loop

```
// [..] bind a framebuffer to draw
// [..] enable all the fragments tests (if any)
glUseProgram(program);
glUniform3f(uniforms["attr_color"], 0.0, 0.0, 1.0);
glBindVertexArray(vao);
```
glDrawArrays(GL\_TRIANGLES, 0, number of vertices);

```
// [..] disable appropriate operators
glBindVertexArray(0);
glUseProgram(0);
```
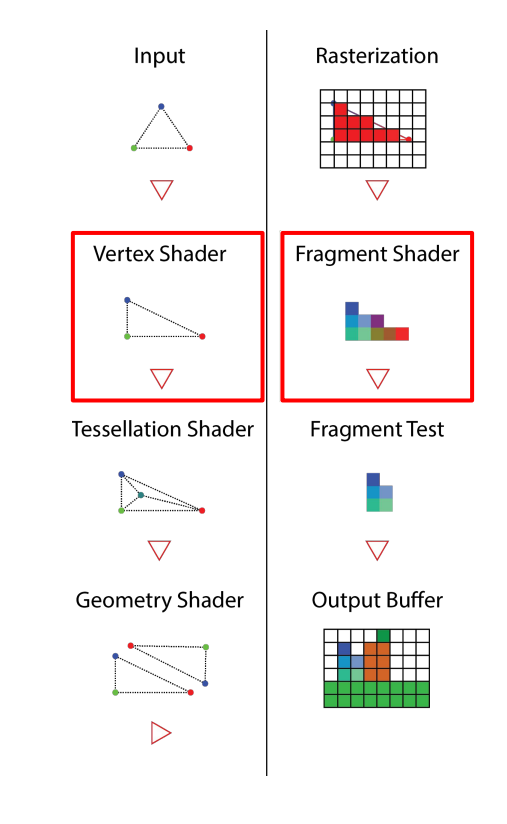

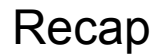

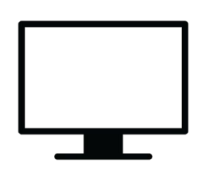

```
createwindow();
createOpenGL_context();
glewInit();
init_engine();
```

```
while(true)
```
₹

 $\mathcal{E}$ 

```
e = pollevents();
```
Engine

```
renderer.update(e);
renderer.draw();
```

```
OpenGL
```
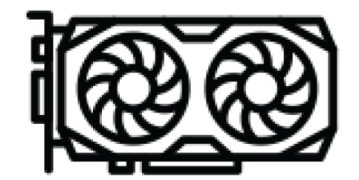

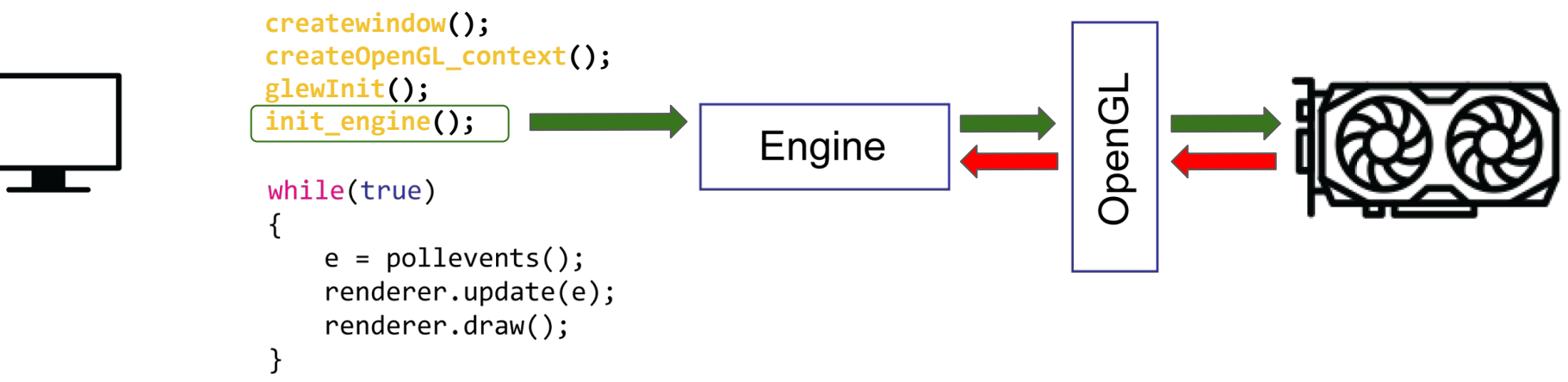

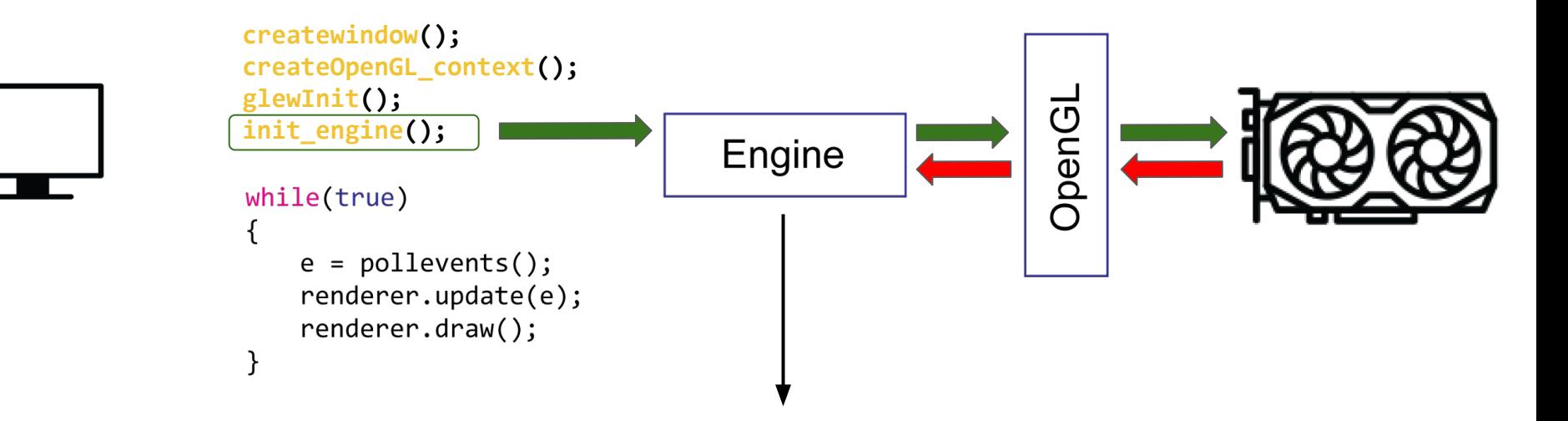

- Load geometry and initialize the openGL buffers
	- Vertex array buffers
	- Vertex array objects/attributes
- Load and compile shaders
- Create and link a program with shaders
- Query and cache uniform locations

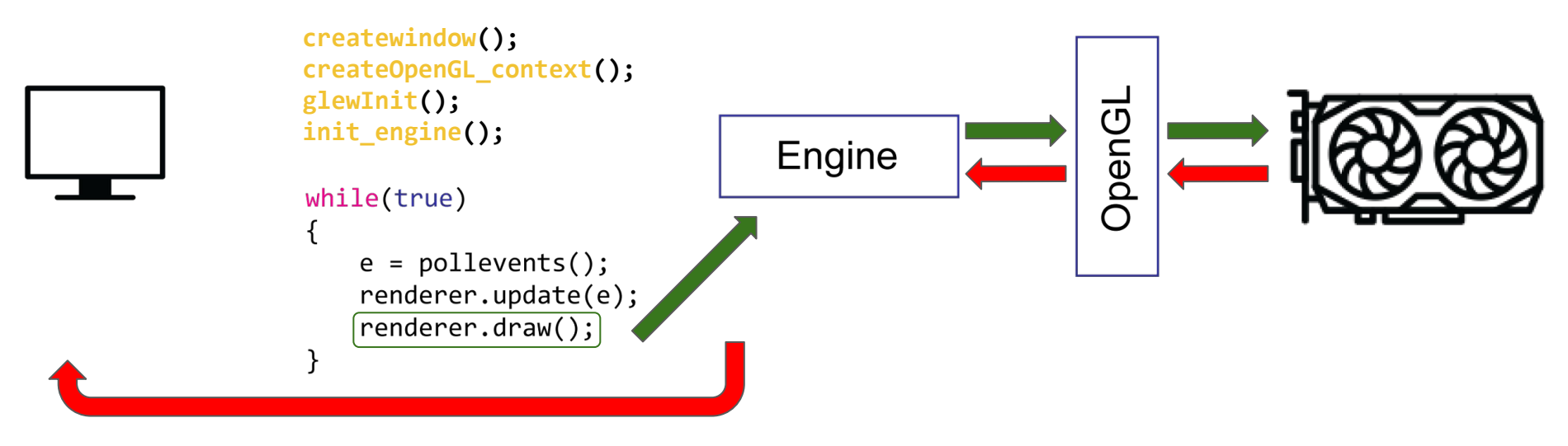

**gl context**

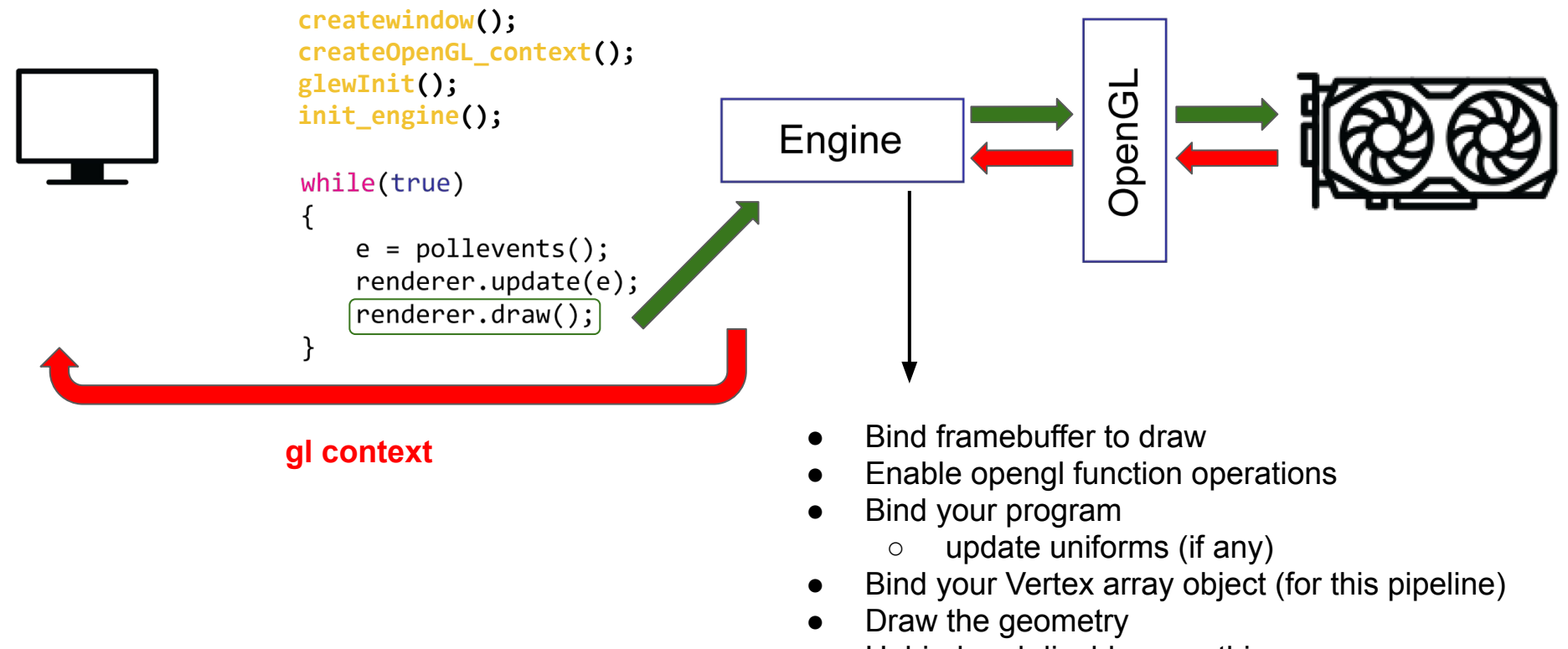

Unbind and disable everything

Normalized device coordinates are from -1.0 to 1.0

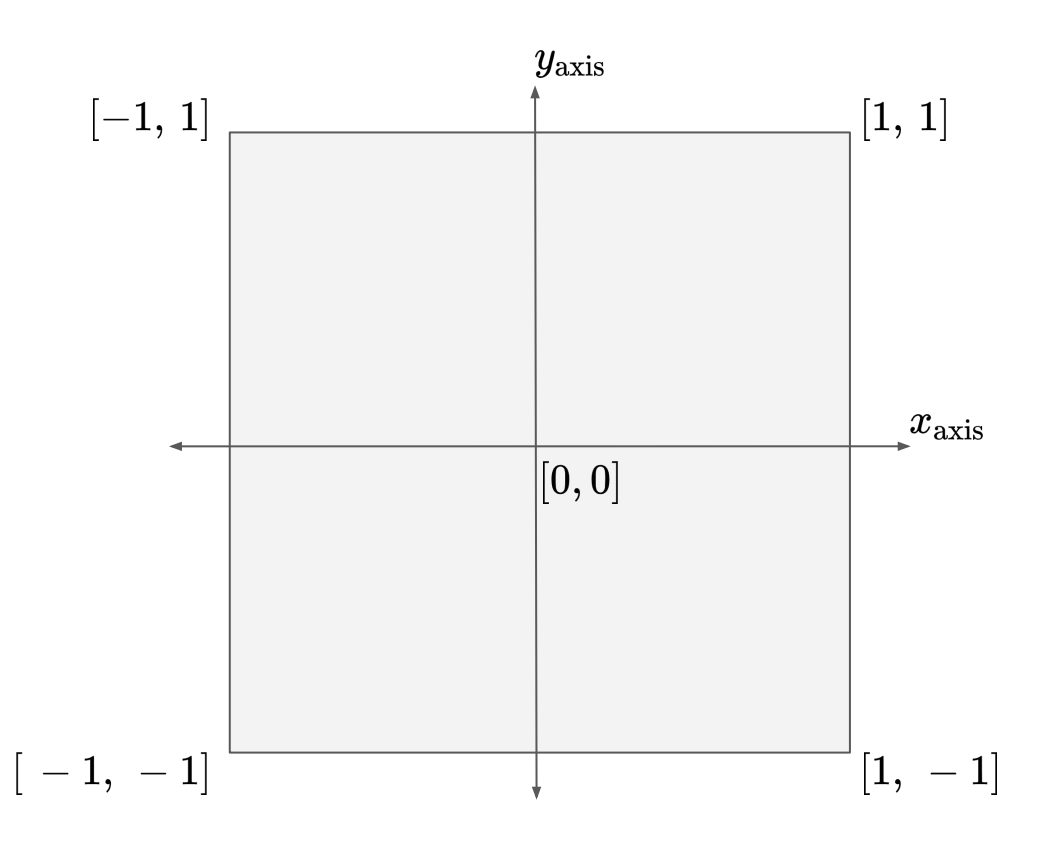

- Normalized device coordinates are from -1.0 to 1.0
- Draw three points (GL\_POINTS)

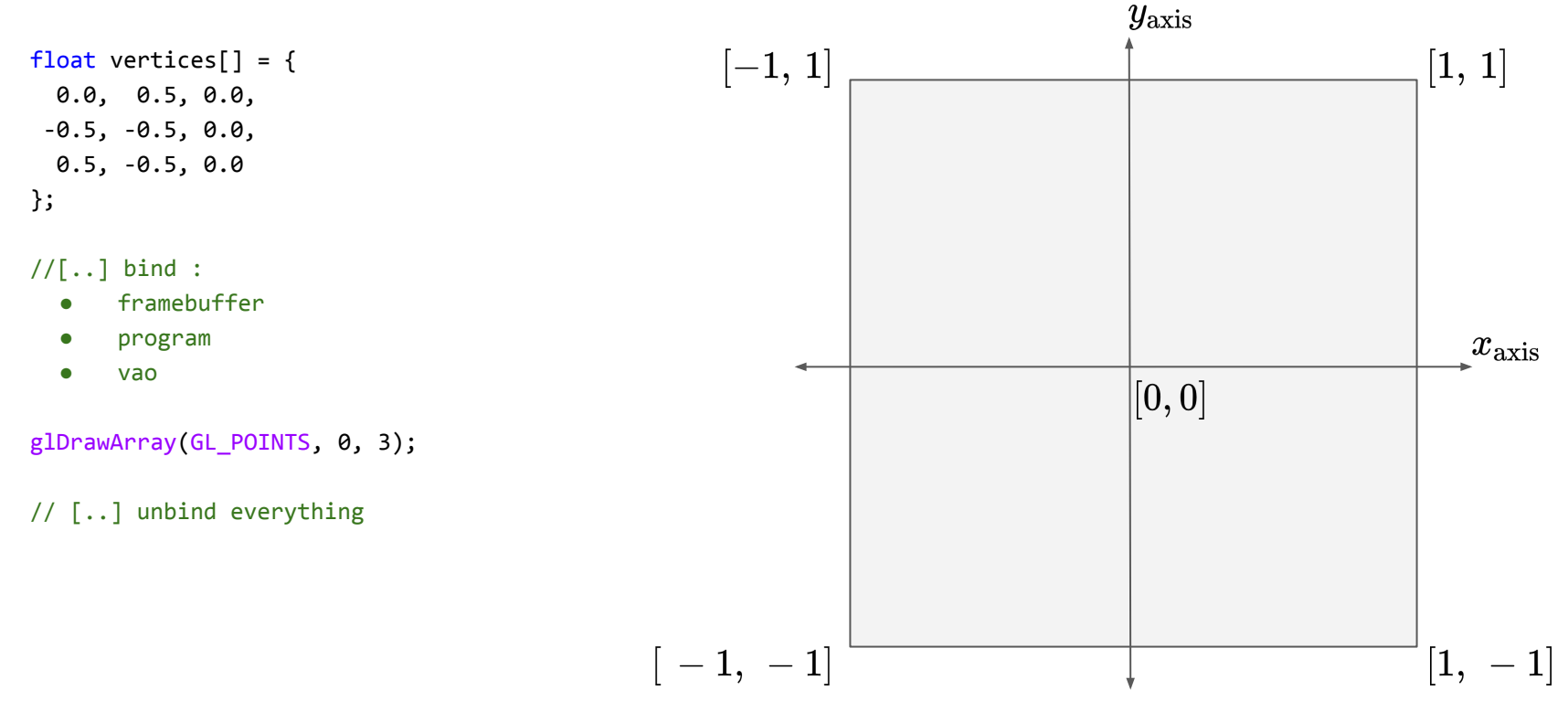

- Normalized device coordinates are from -1.0 to 1.0
- Draw three points (GL\_POINTS)

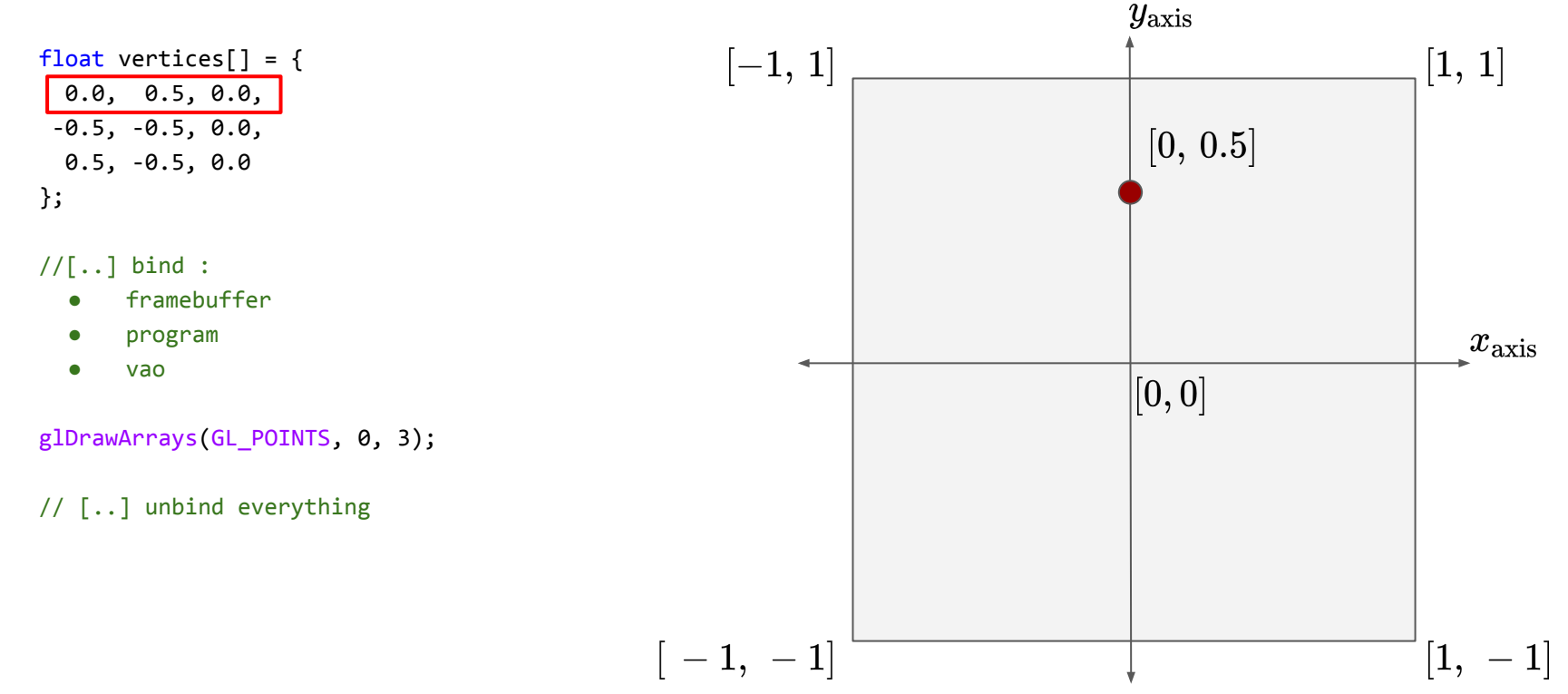

- Normalized device coordinates are from -1.0 to 1.0
- Draw three points (GL\_POINTS)

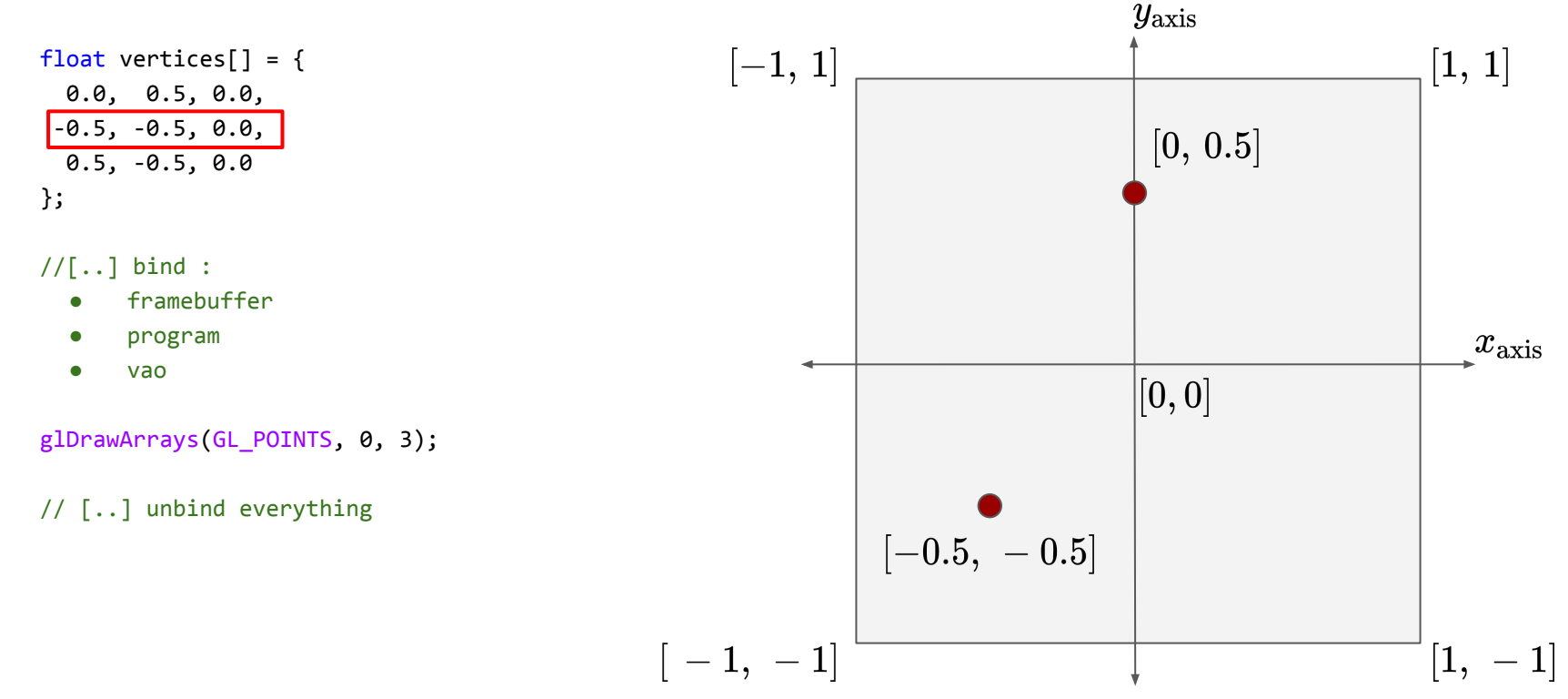

- Normalized device coordinates are from -1.0 to 1.0
- Draw three points (GL\_POINTS)

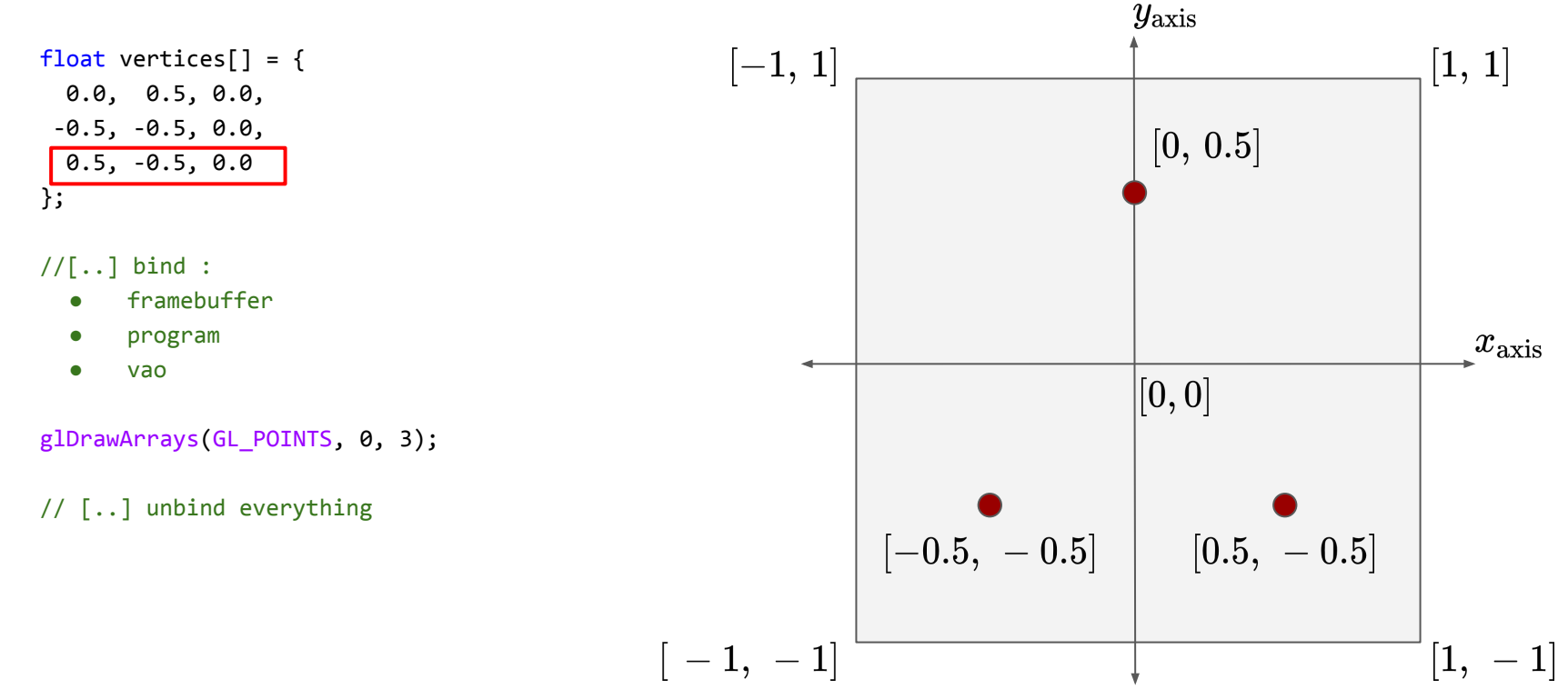

- Normalized device coordinates are from -1.0 to 1.0
- Draw a triangle (GL\_TRIANGLES)

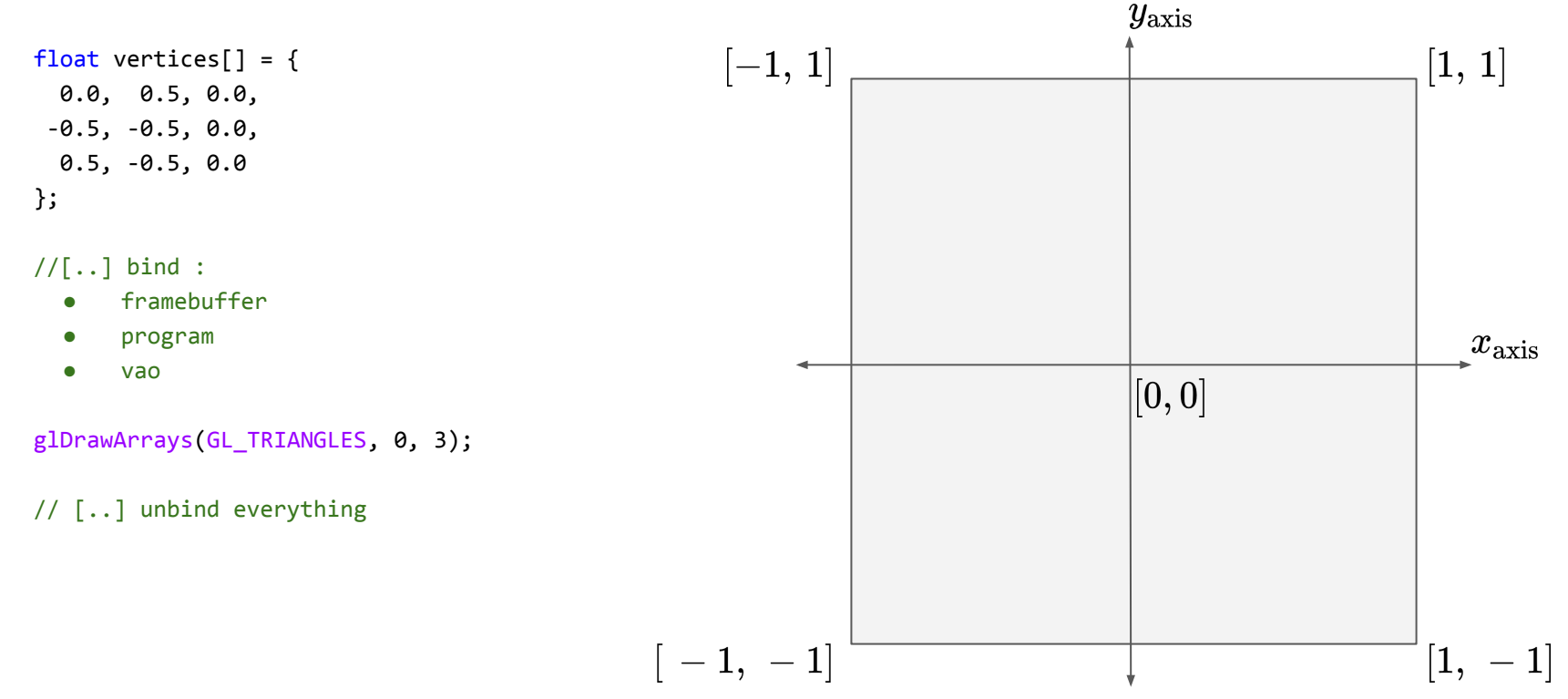

- Normalized device coordinates are from -1.0 to 1.0
- Draw a triangle (GL\_TRIANGLES)

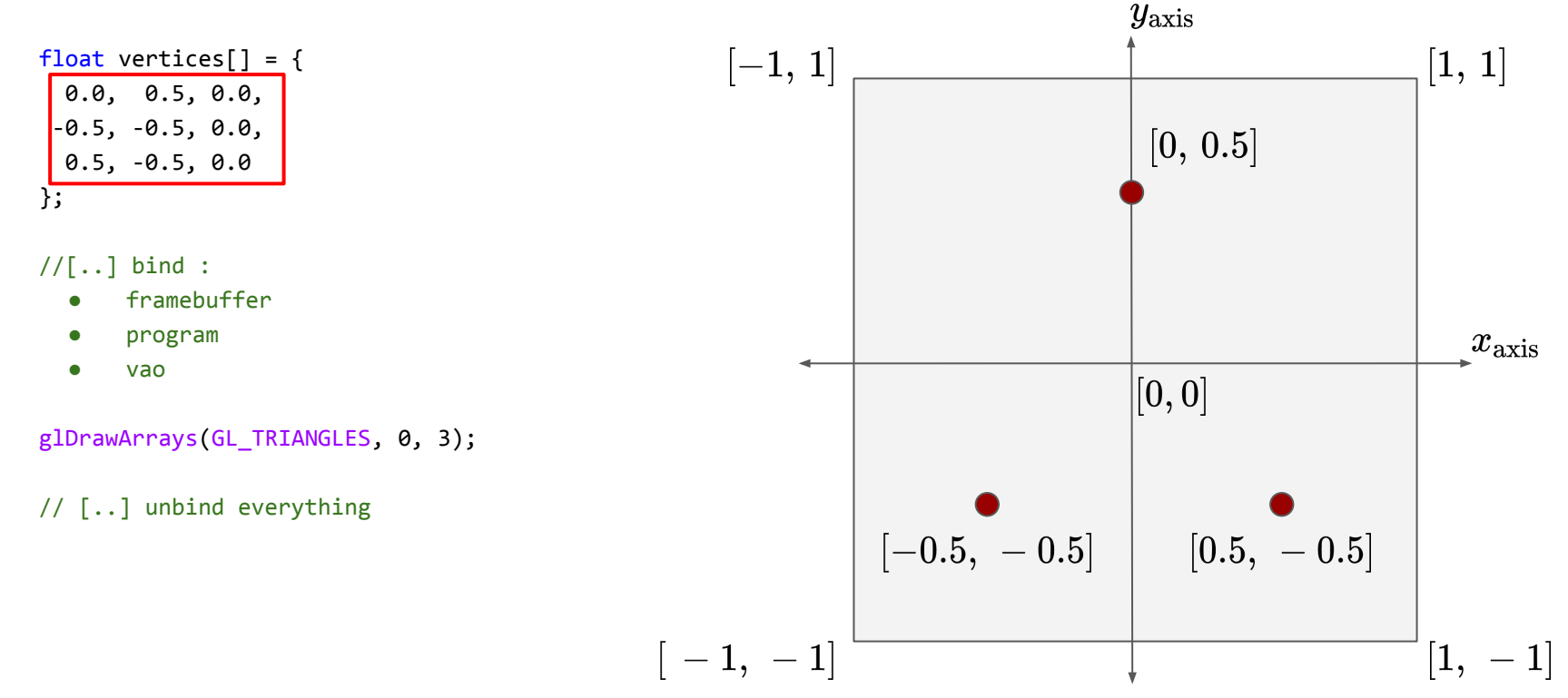

- Normalized device coordinates are from -1.0 to 1.0
- Draw a triangle (GL\_TRIANGLES)

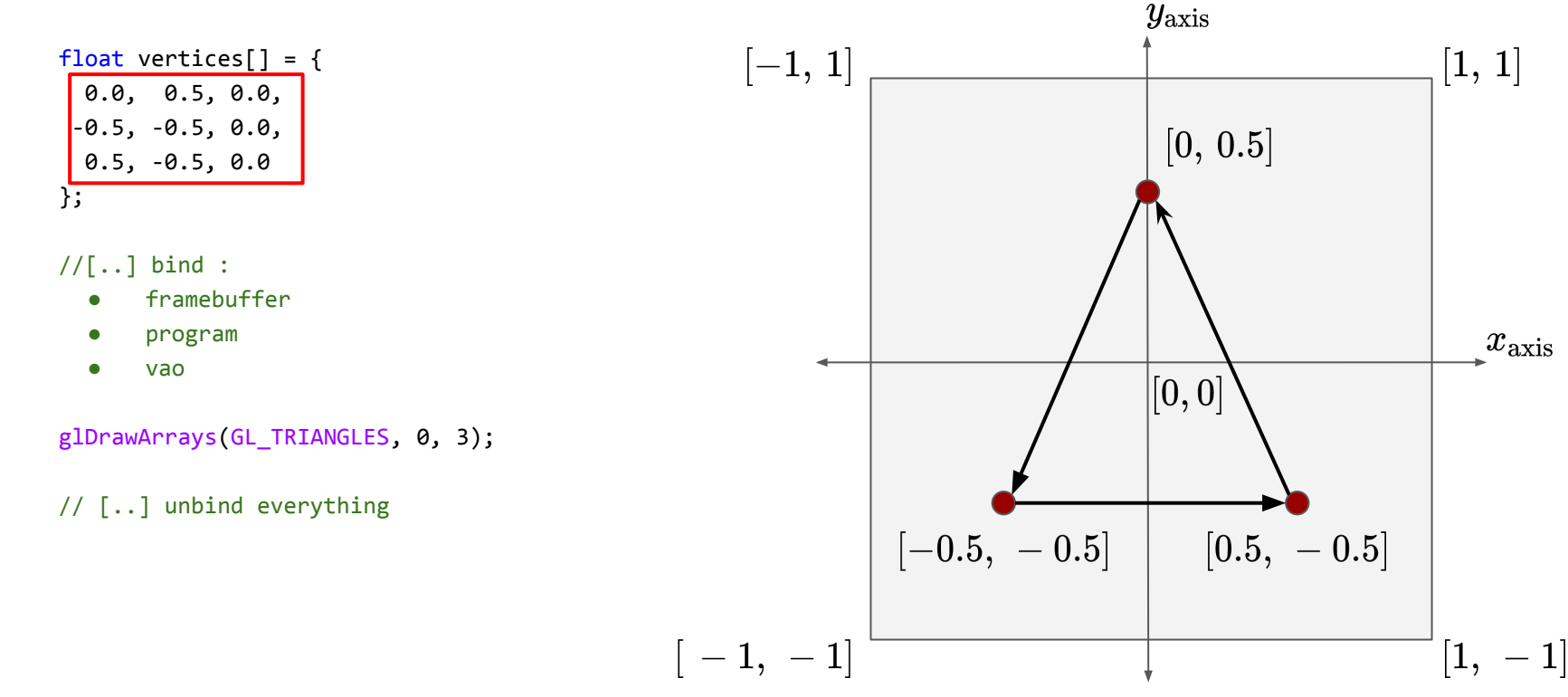

- Normalized device coordinates are from -1.0 to 1.0
- Draw a rectangle with 6 vertices

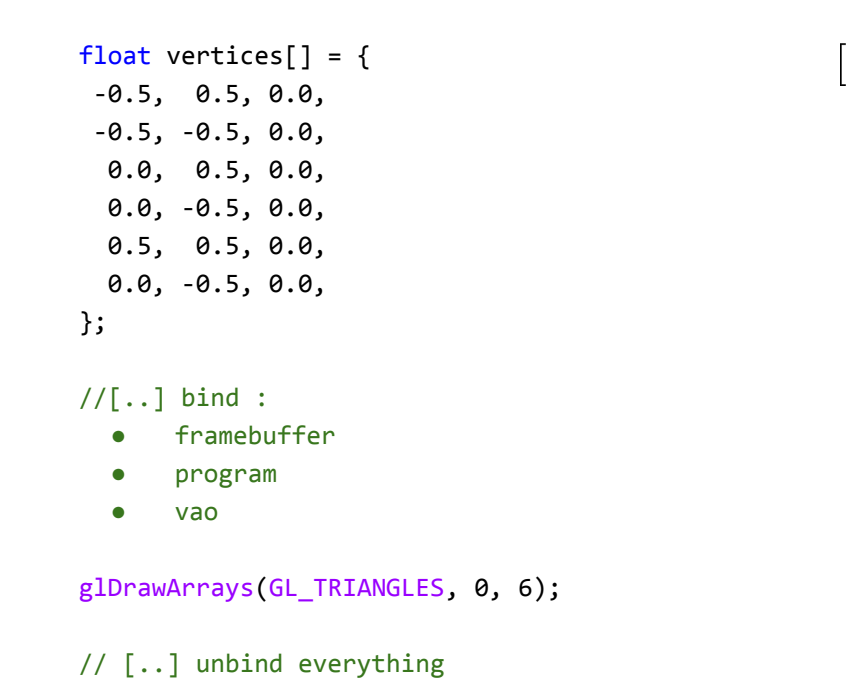

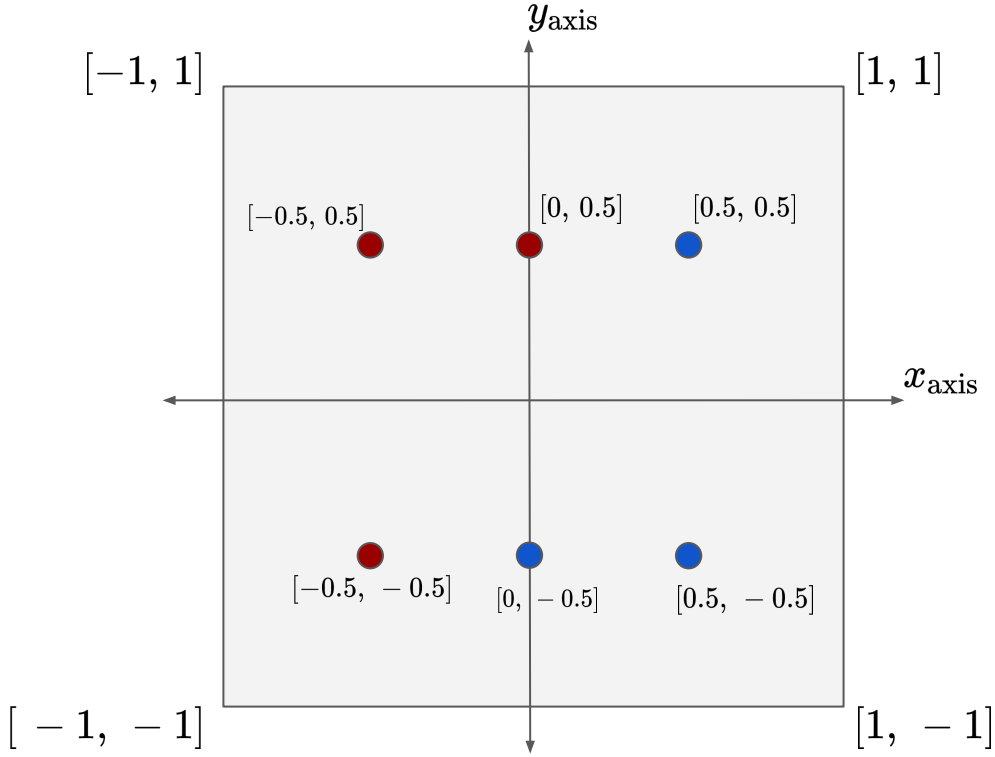

- Normalized device coordinates are from -1.0 to 1.0
- Draw a rectangle with 6 vertices

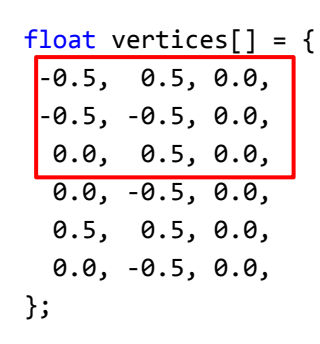

 $//[...]$  bind :

- framebuffer
- program
- vao

glDrawArrays(GL\_TRIANGLES, 0, 3);

#### // [..] unbind everything

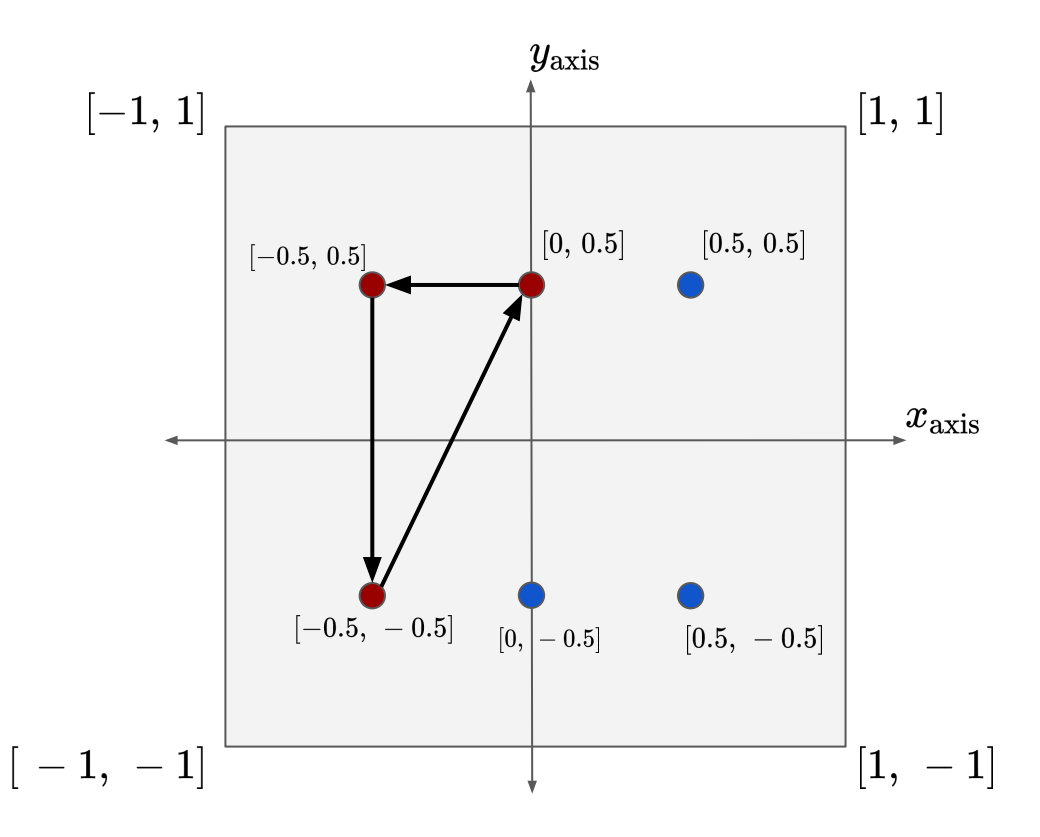

- Normalized device coordinates are from -1.0 to 1.0
- Draw a rectangle with 6 vertices

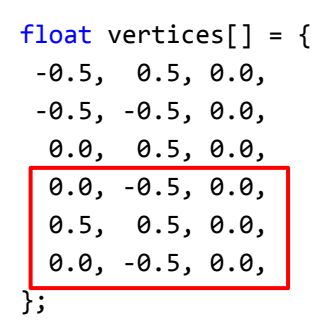

 $//[...]$  bind :

- framebuffer
- program
- vao

glDrawArrays(GL\_TRIANGLES, 0, 3);

#### // [..] unbind everything

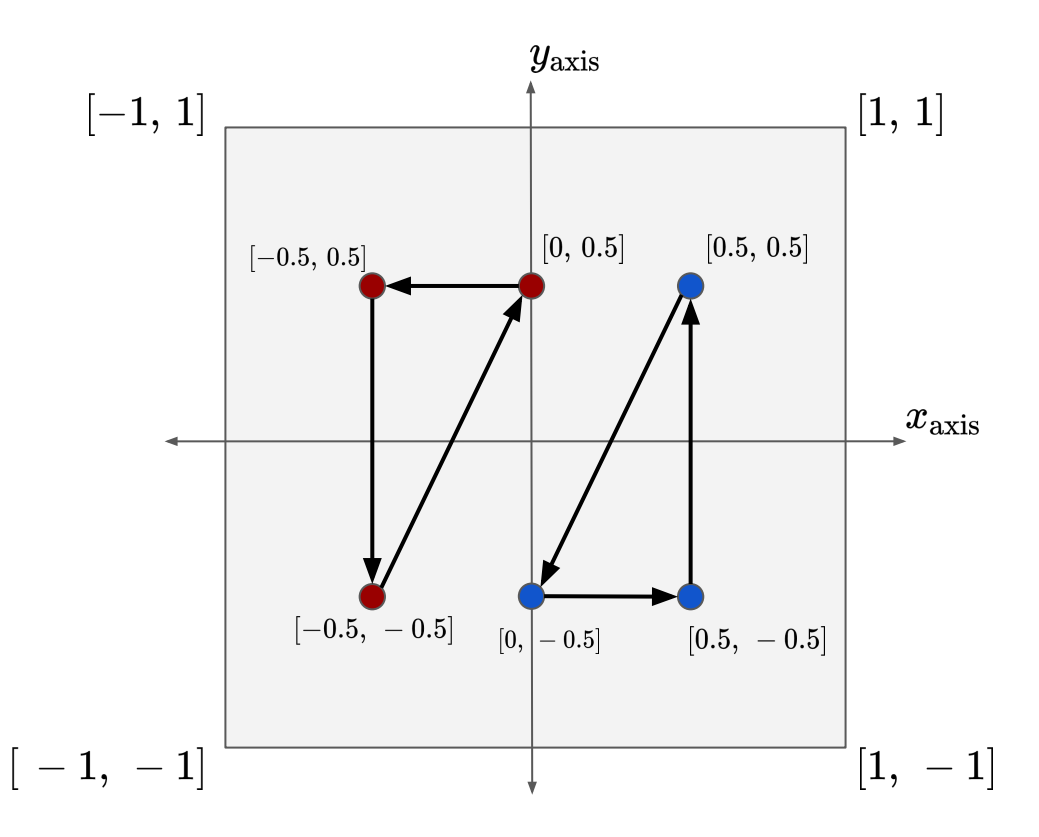

Presentation co-author Anastasios Gkaravelis

- Normalized device coordinates are from -1.0 to 1.0
- Draw a rectangle with 6 vertices (GL\_TRIANGLE\_STRIP)

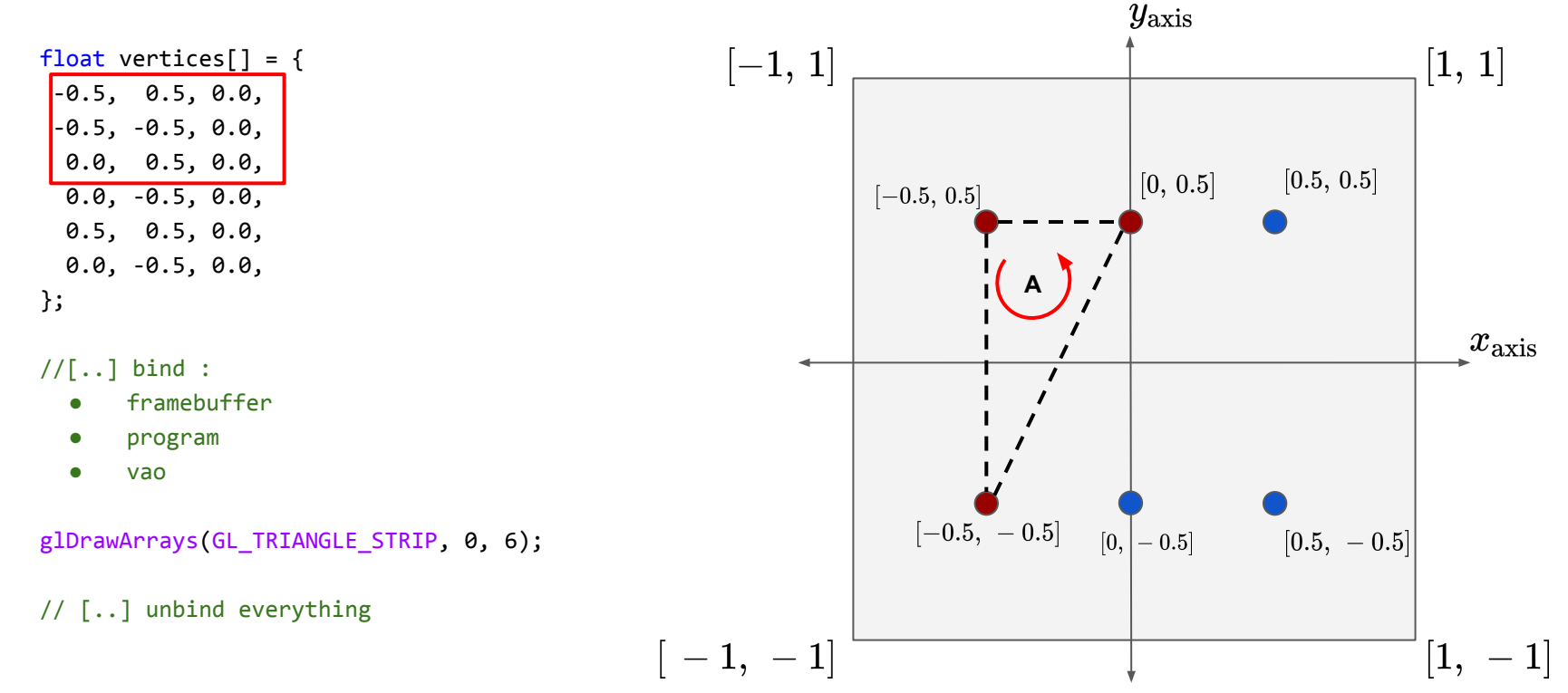

- Normalized device coordinates are from -1.0 to 1.0
- Draw a rectangle with 6 vertices (GL\_TRIANGLE\_STRIP)

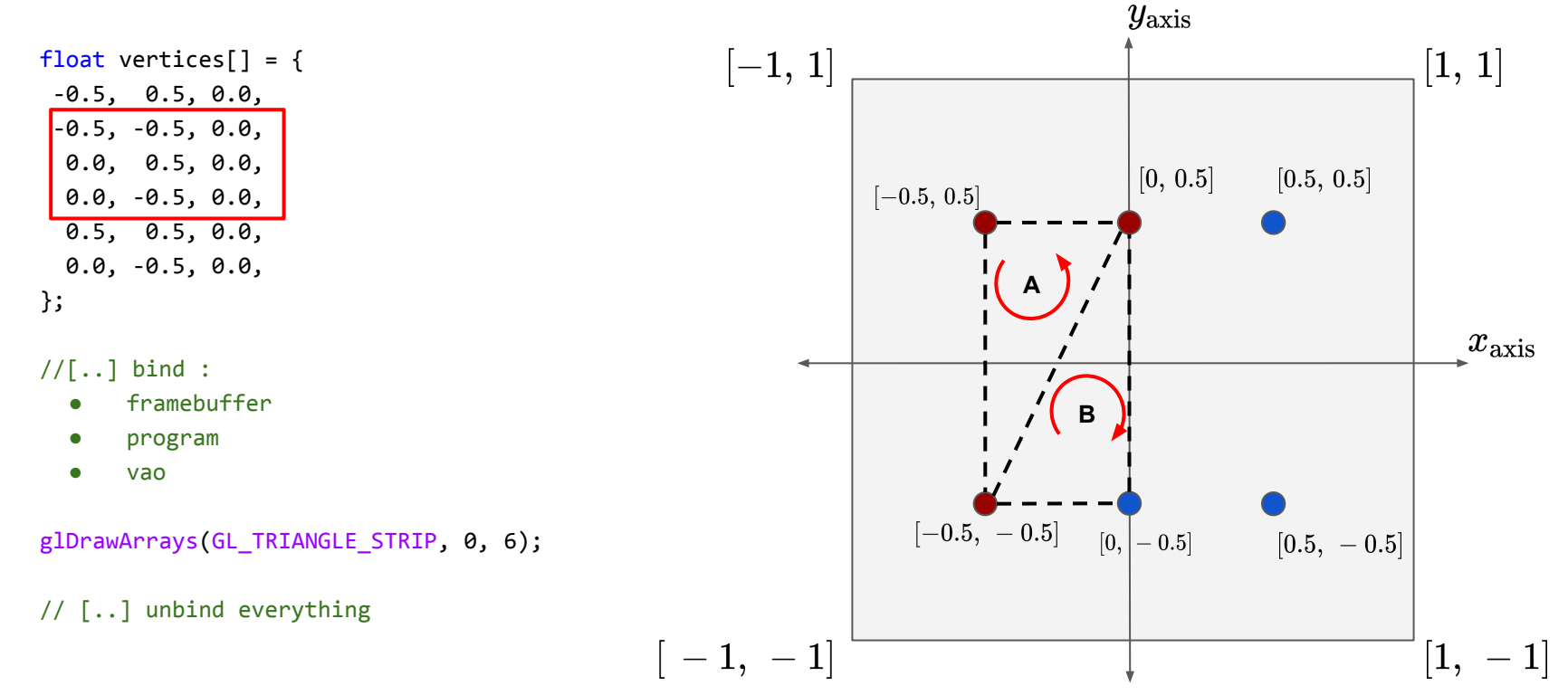

- Normalized device coordinates are from -1.0 to 1.0
- Draw a rectangle with 6 vertices (GL\_TRIANGLE\_STRIP)

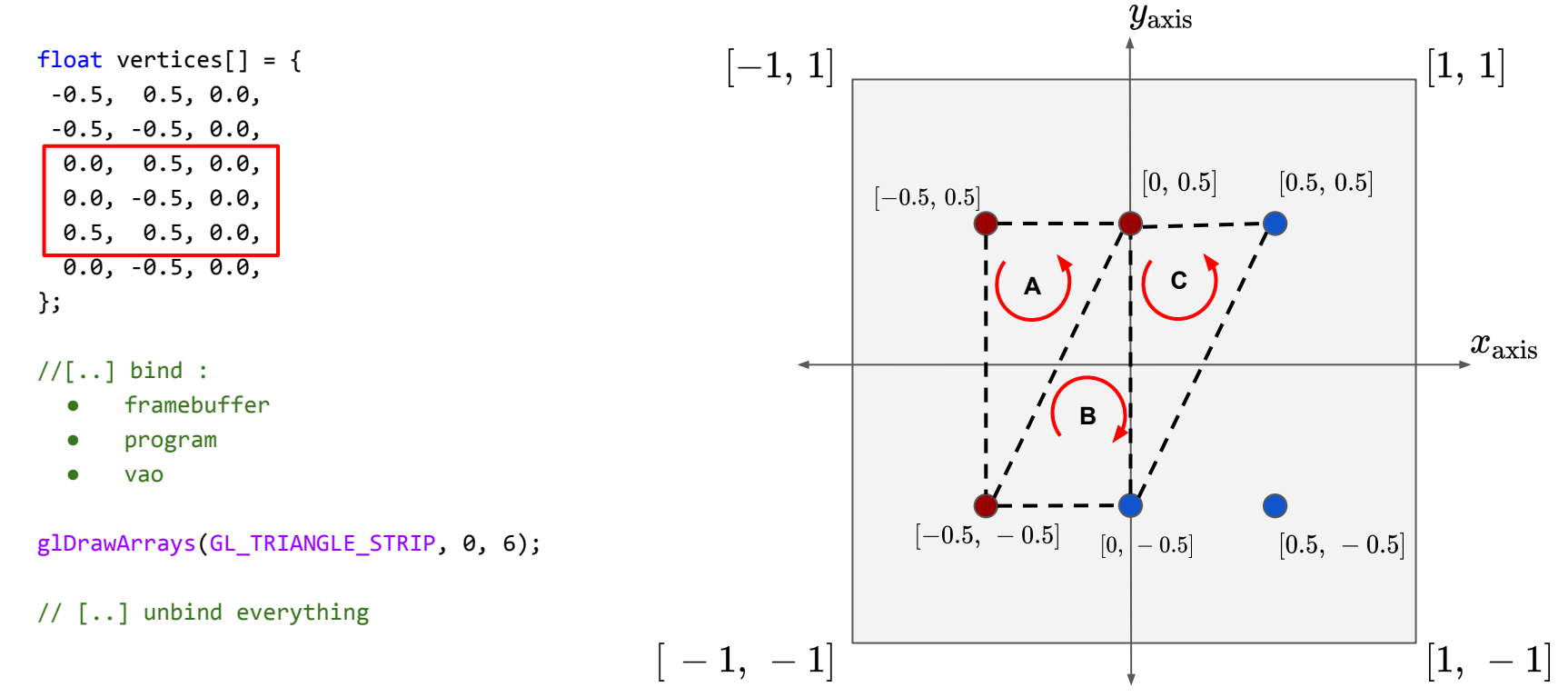

- Normalized device coordinates are from -1.0 to 1.0
- Draw a rectangle with 6 vertices (GL\_TRIANGLE\_STRIP)

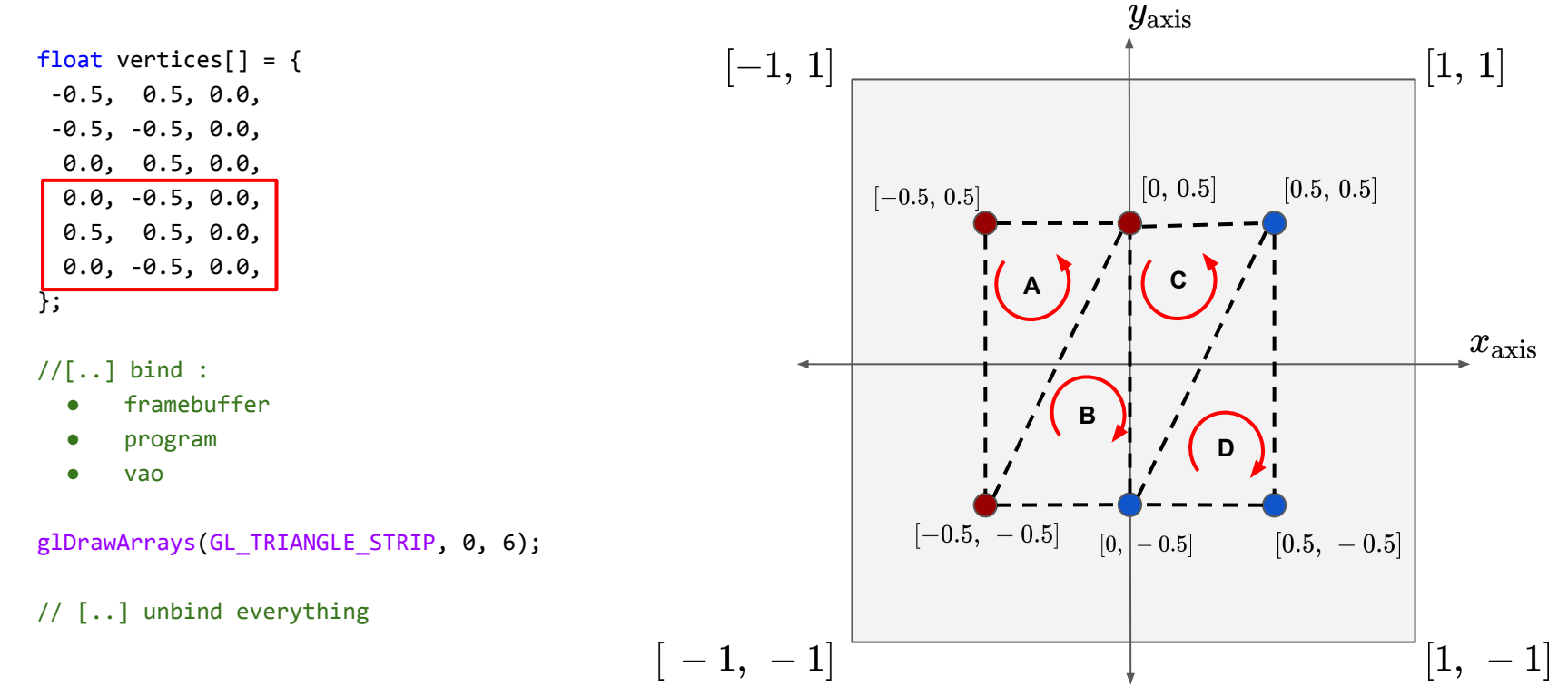

- Normalized device coordinates are from -1.0 to 1.0
- Draw lines with 6 vertices (GL\_LINES)

```
float vertices[ ] = { } -0.5, 0.5, 0.0,
  -0.5, -0.5, 0.0,
  0.0, 0.5, 0.0,
  0.0, -0.5, 0.0,
  0.5, 0.5, 0.0,
  0.0, -0.5, 0.0,
};
```
 $//[...]$  bind :

- framebuffer
- program
- vao

glDrawArrays(GL\_LINES, 0, 6);

#### // [..] unbind everything

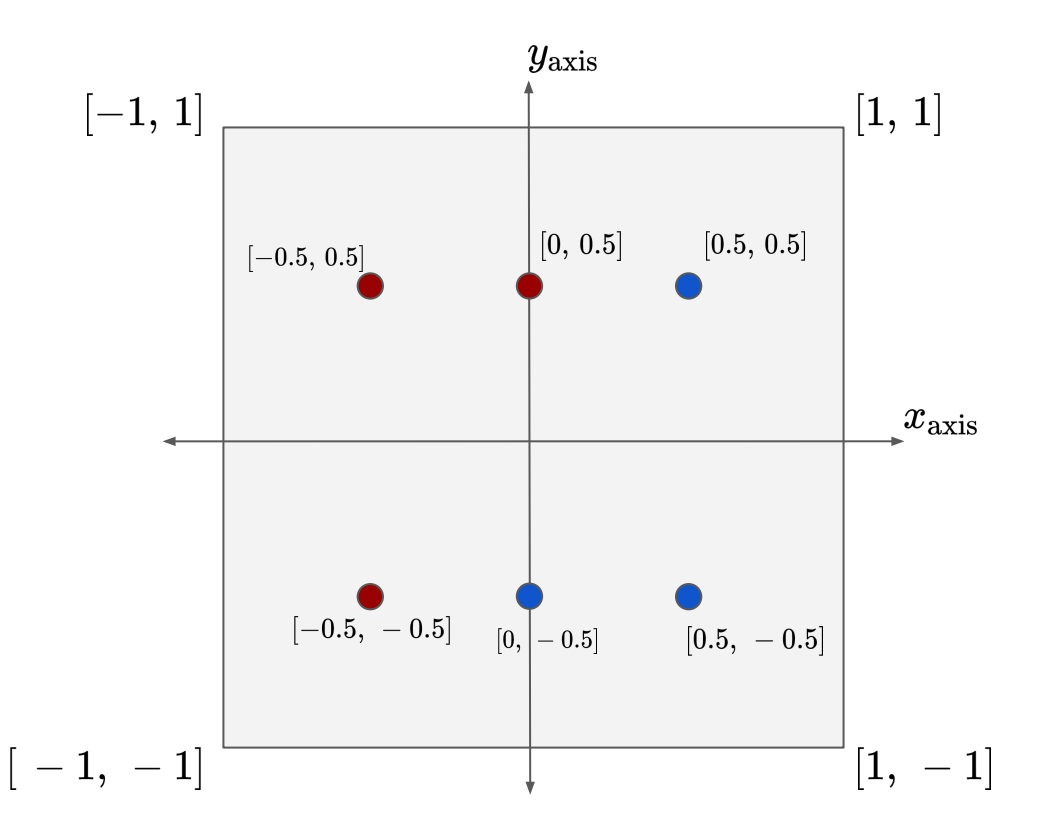

- Normalized device coordinates are from -1.0 to 1.0
- Draw lines with 6 vertices (GL\_LINES)

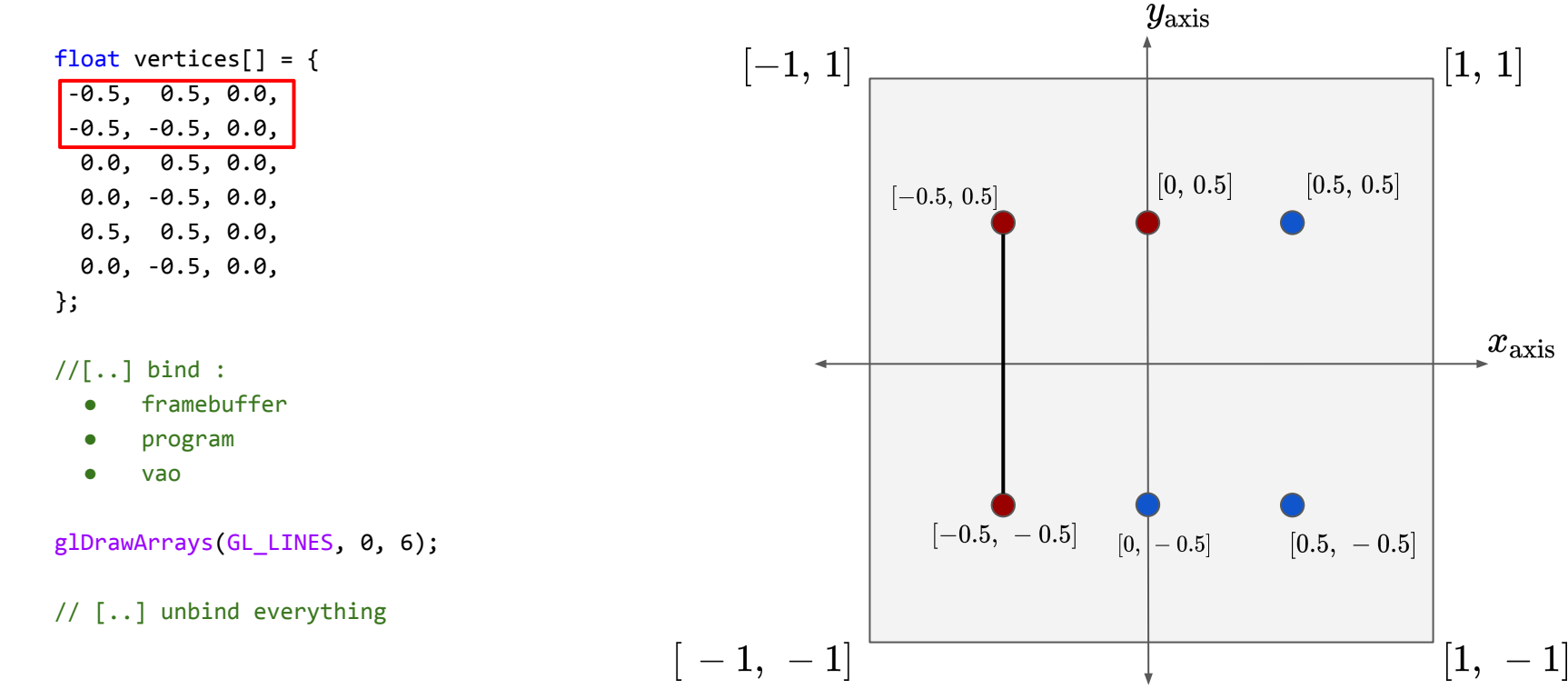

 $x_{\rm axis}$ 

- Normalized device coordinates are from -1.0 to 1.0
- Draw lines with 6 vertices (GL\_LINES)

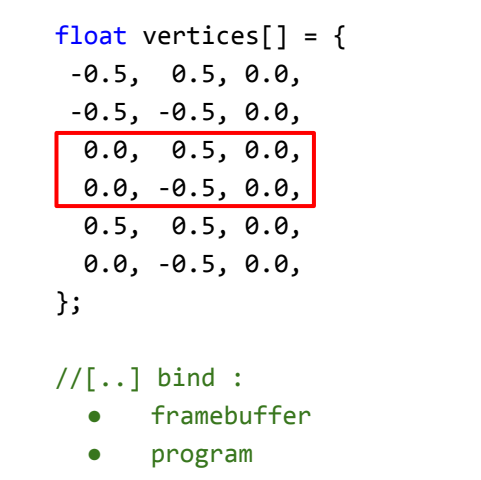

● vao

glDrawArrays(GL\_LINES, 0, 6);

#### // [..] unbind everything

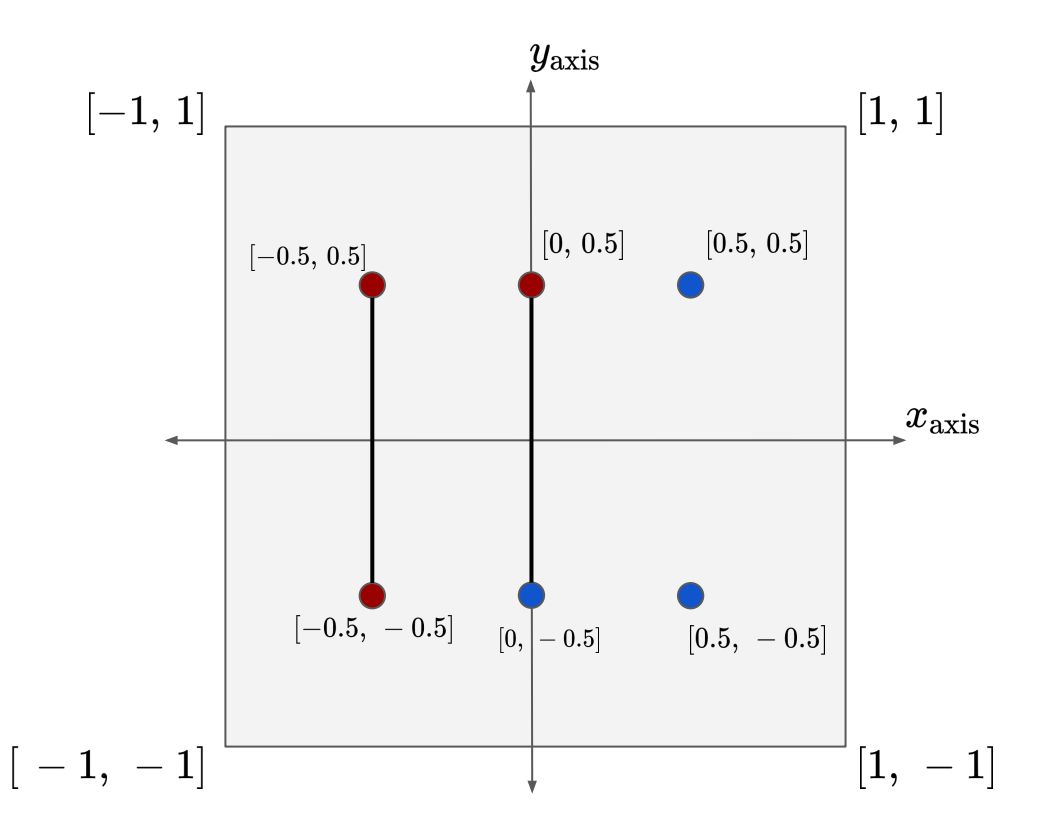

- Normalized device coordinates are from -1.0 to 1.0
- Draw lines with 6 vertices (GL\_LINES)

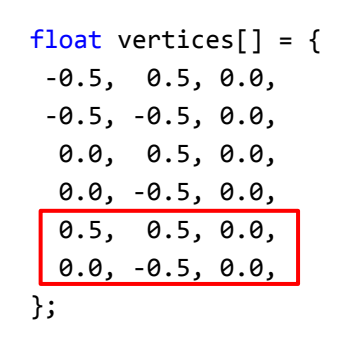

 $//[...]$  bind :

- framebuffer
- program
- vao

glDrawArrays(GL\_LINES, 0, 6);

#### // [..] unbind everything

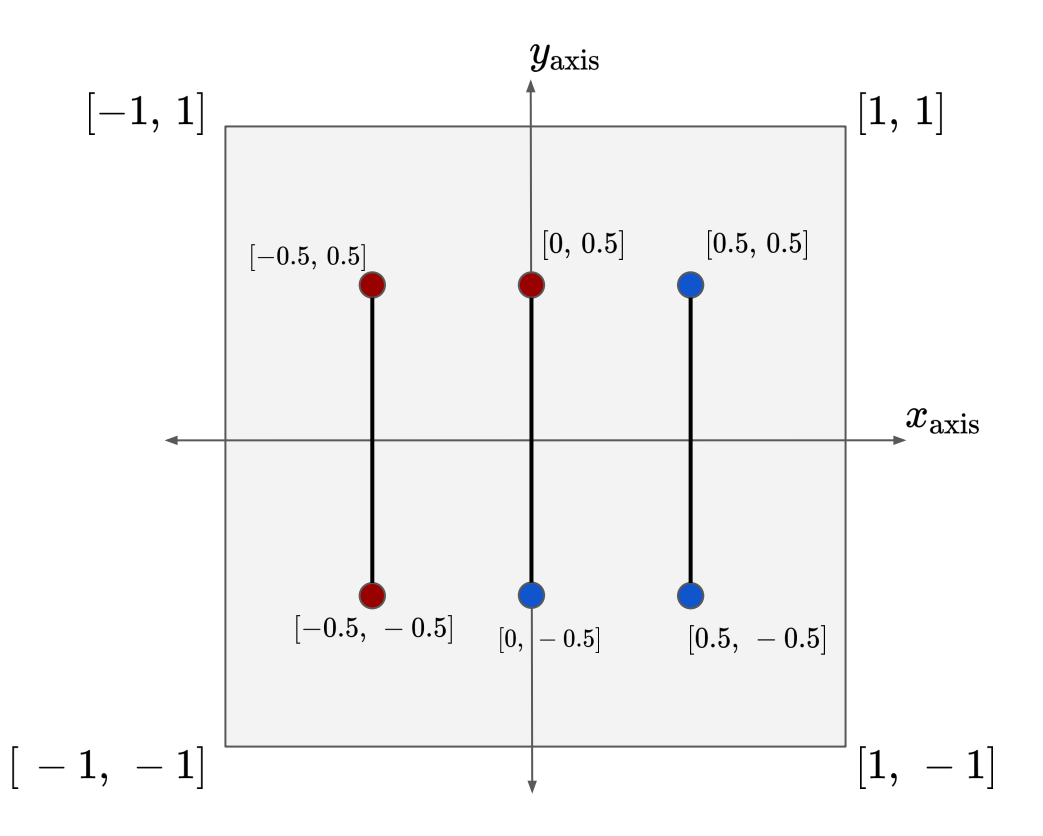

Presentation co-author Anastasios Gkaravelis

- Normalized device coordinates are from -1.0 to 1.0
- Draw lines with 6 vertices (GL\_LINE\_STRIP)

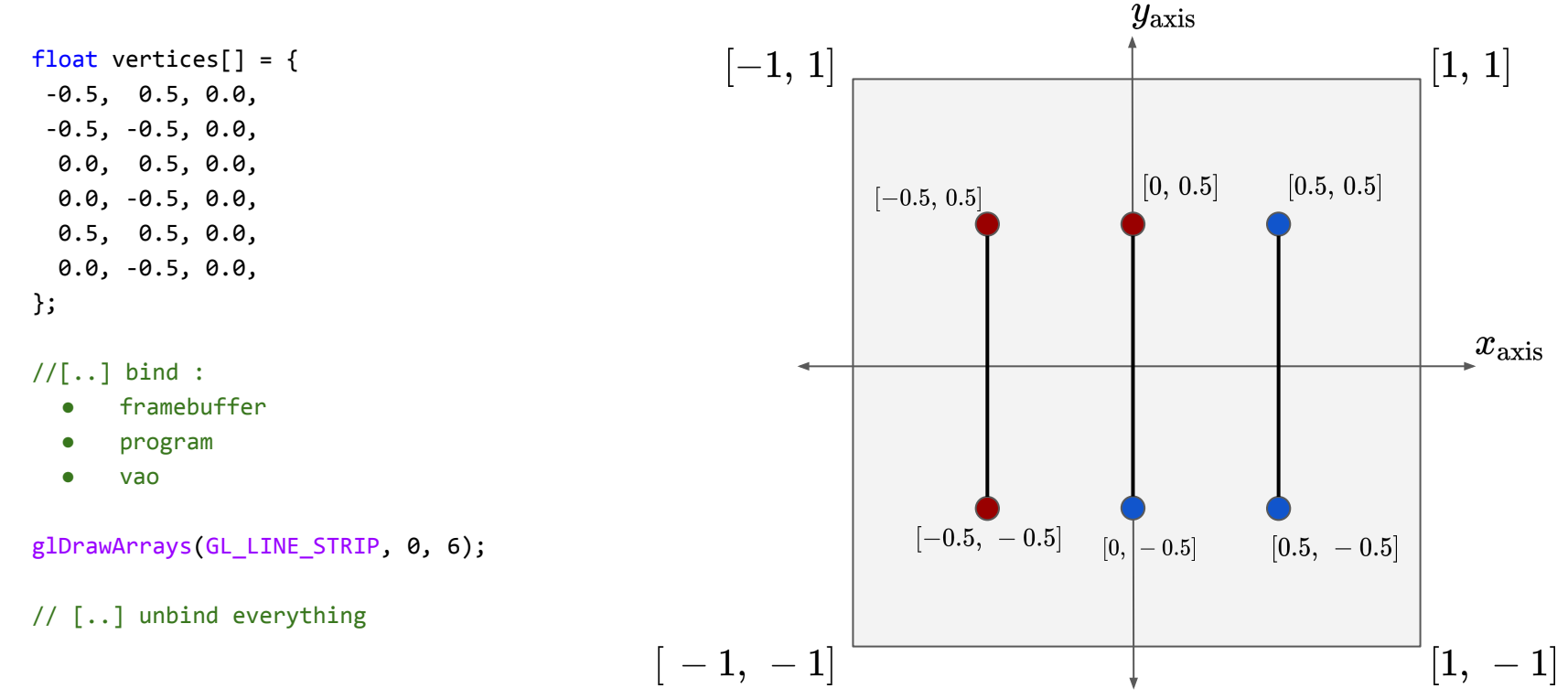
- Normalized device coordinates are from -1.0 to 1.0
- Draw lines with 6 vertices (GL\_LINE\_STRIP)

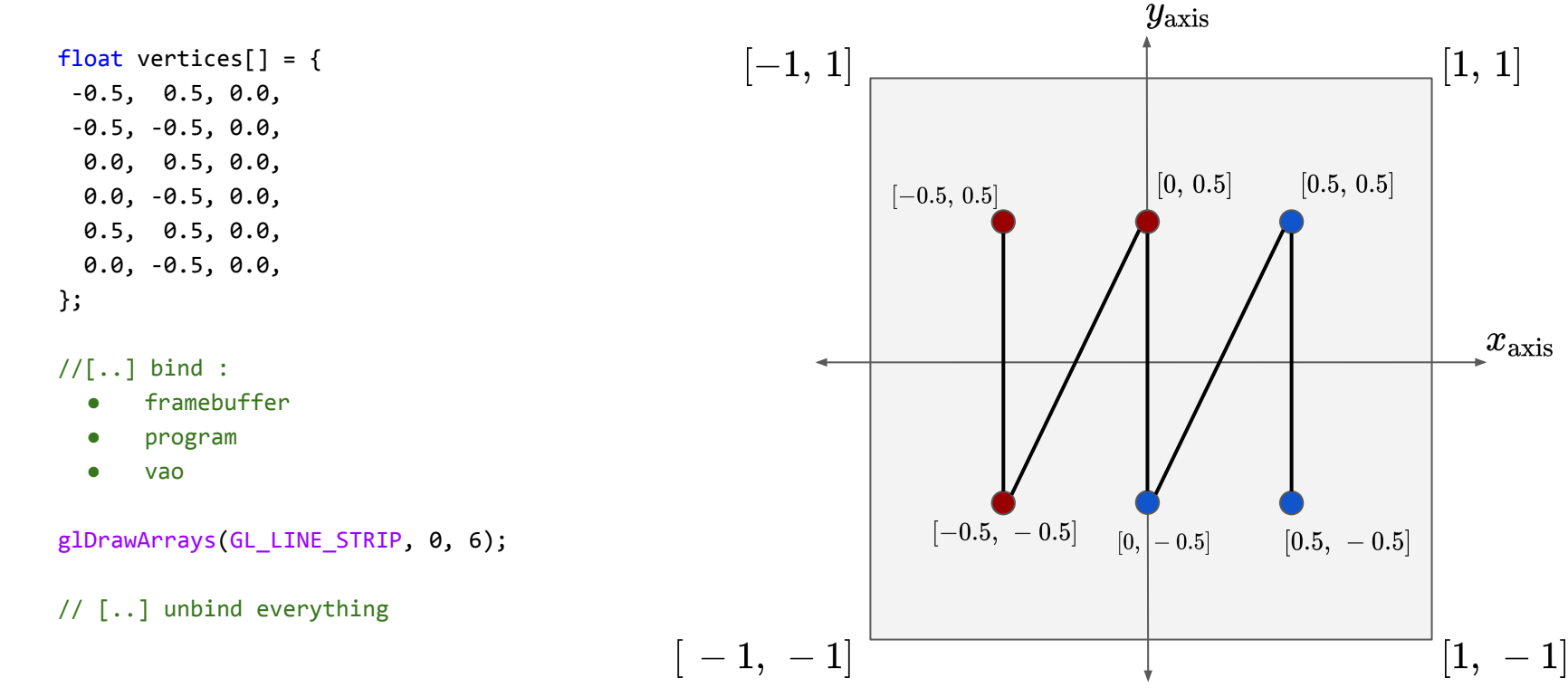

- Normalized device coordinates are from -1.0 to 1.0
- Draw lines with 6 vertices (GL\_LINE\_LOOP)

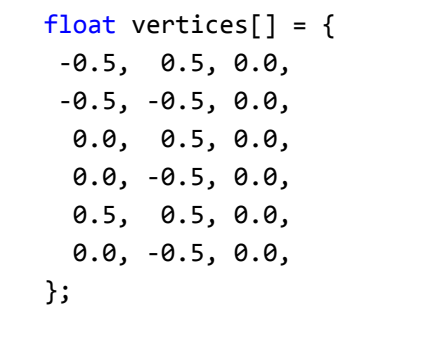

 $//[...]$  bind :

- framebuffer
- program
- vao

glDrawArrays(GL\_LINE\_LOOP, 0, 6);

#### // [..] unbind everything

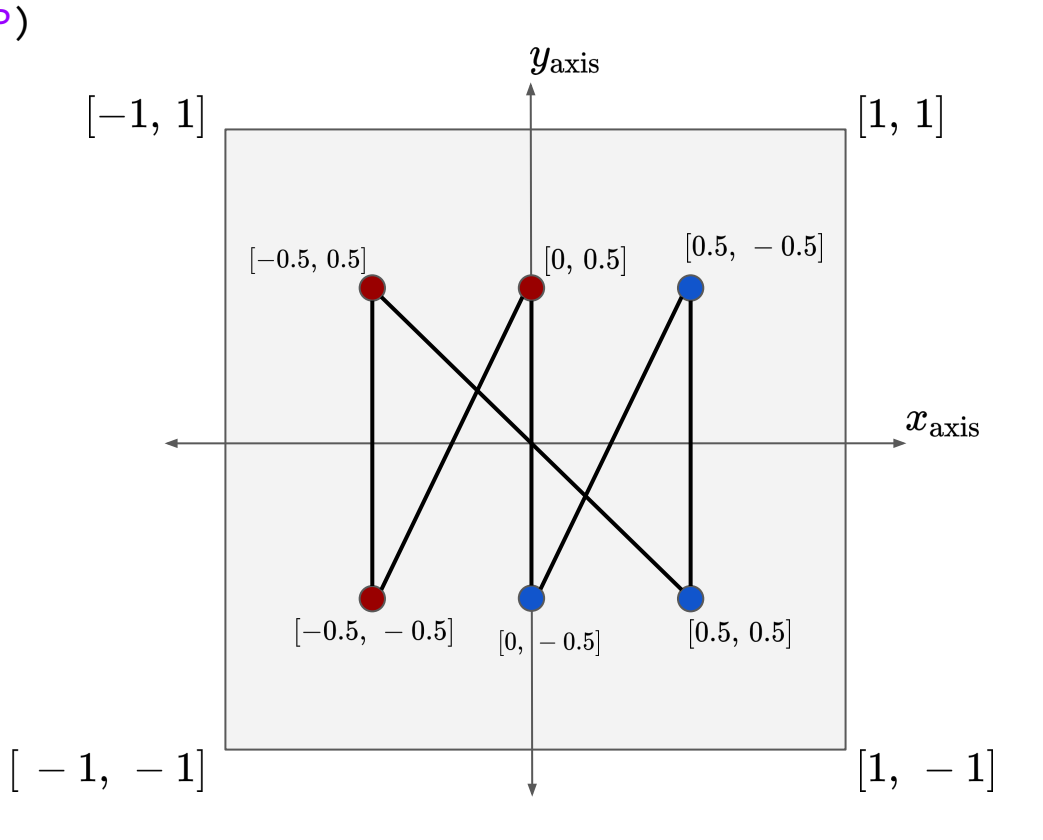

- Normalized device coordinates are from -1.0 to 1.0
- Interpolate triangle

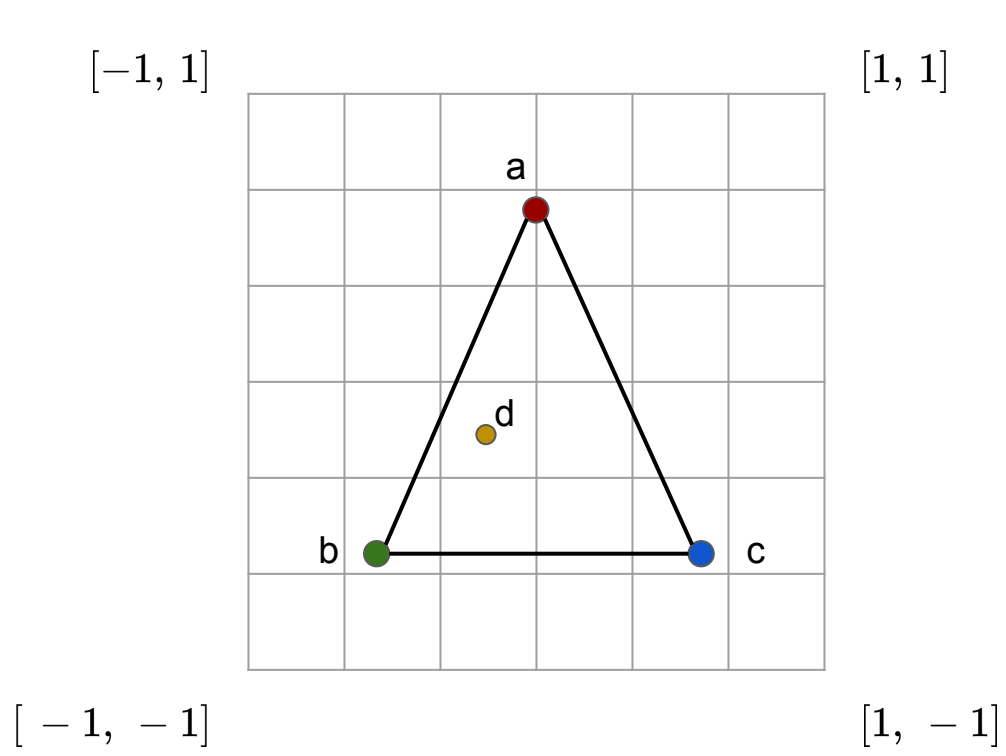

- Normalized device coordinates are from -1.0 to 1.0
- Interpolate triangle

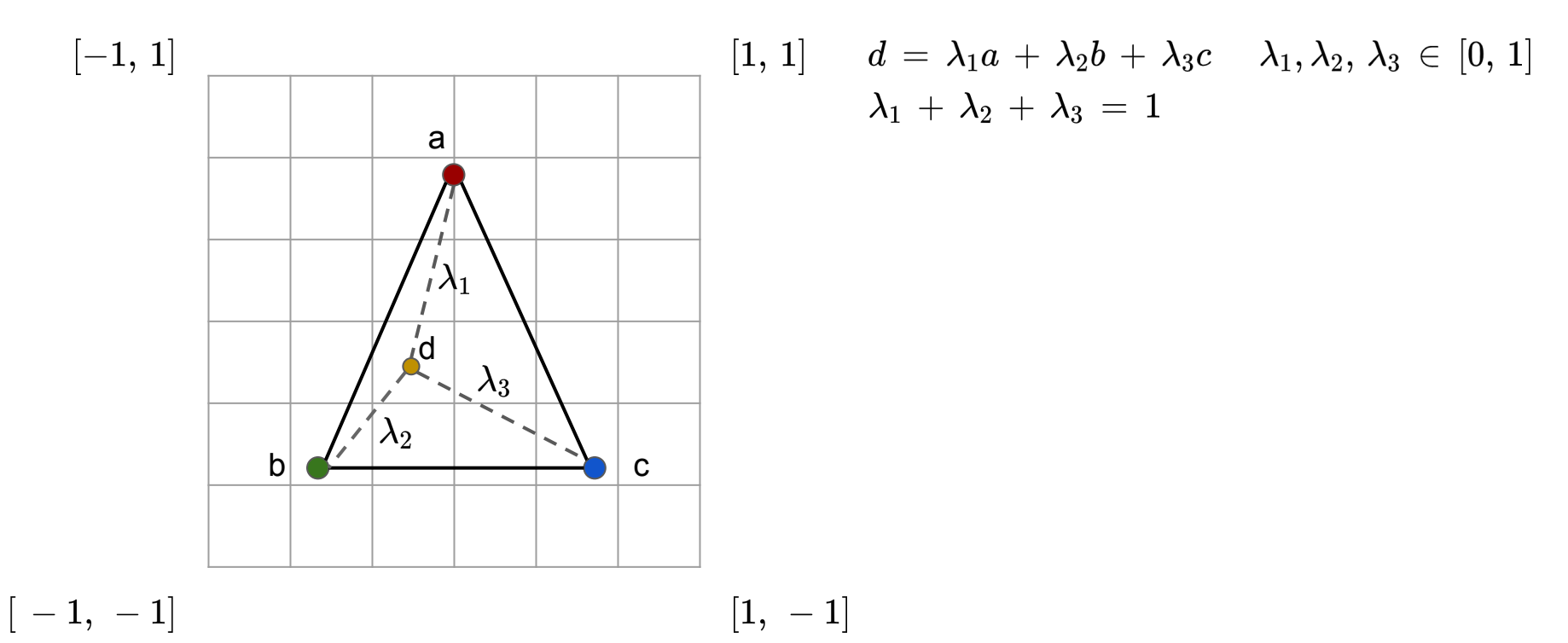

Presentation co-author Anastasios Gkaravelis

- Normalized device coordinates are from -1.0 to 1.0
- Interpolate triangle

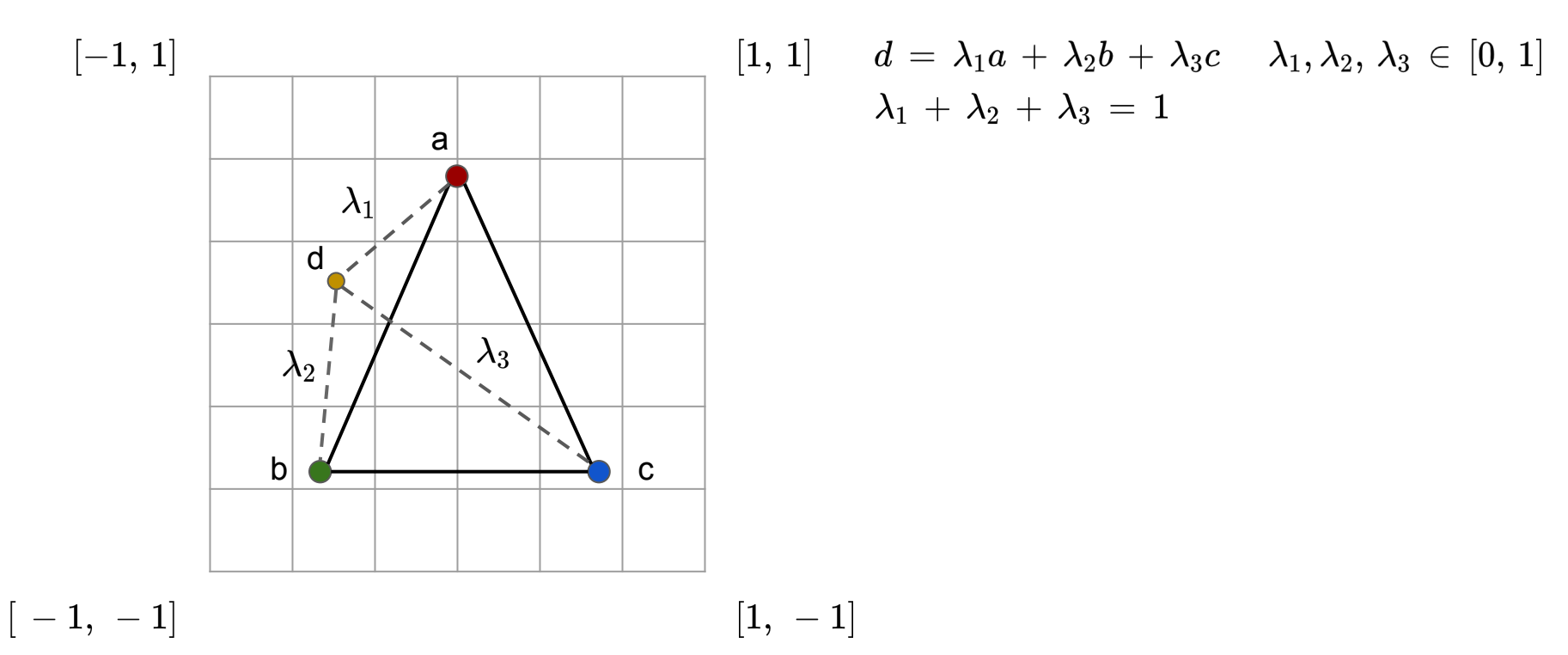

Presentation co-author Anastasios Gkaravelis

- Normalized device coordinates are from -1.0 to 1.0
- Interpolate triangle

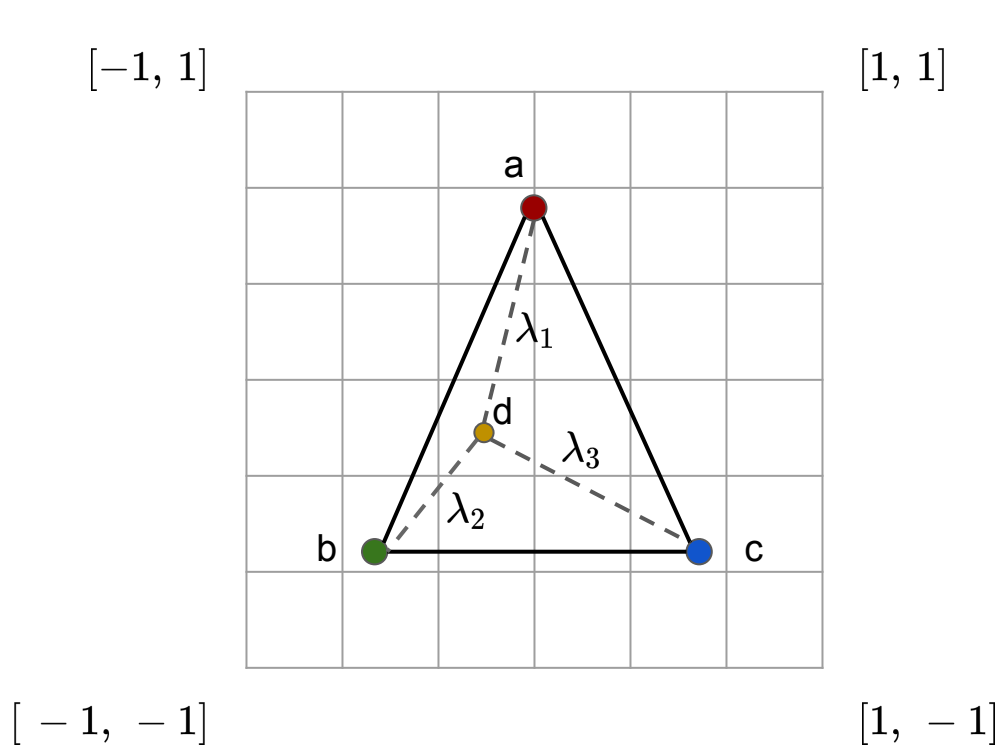

$$
\begin{array}{ll}1] & d\,=\,\lambda_1a\,+\,\lambda_2b\,+\,\lambda_3c & \lambda_1,\lambda_2,\,\lambda_3\,\in\,[0,\,1] \\ & \lambda_1\,+\,\lambda_2\,+\,\lambda_3\,=\,1\end{array}
$$

For each pixel sample we evaluate the following:

$$
d\,=\,\lambda_1\begin{bmatrix}1\\0\\0\end{bmatrix}\,+\,\lambda_2\begin{bmatrix}0\\1\\0\end{bmatrix}\,+\,\lambda_3\begin{bmatrix}0\\0\\1\end{bmatrix}
$$

Presentation co-author Anastasios Gkaravelis

- Normalized device coordinates are from -1.0 to 1.0
- Interpolate triangle
- For each pixel sample we evaluate the following:

$$
d\,=\,\lambda_1\begin{bmatrix}1\\0\\0\end{bmatrix}\,+\,\lambda_2\begin{bmatrix}0\\1\\0\end{bmatrix}\,+\,\lambda_3\begin{bmatrix}0\\0\\1\end{bmatrix}
$$

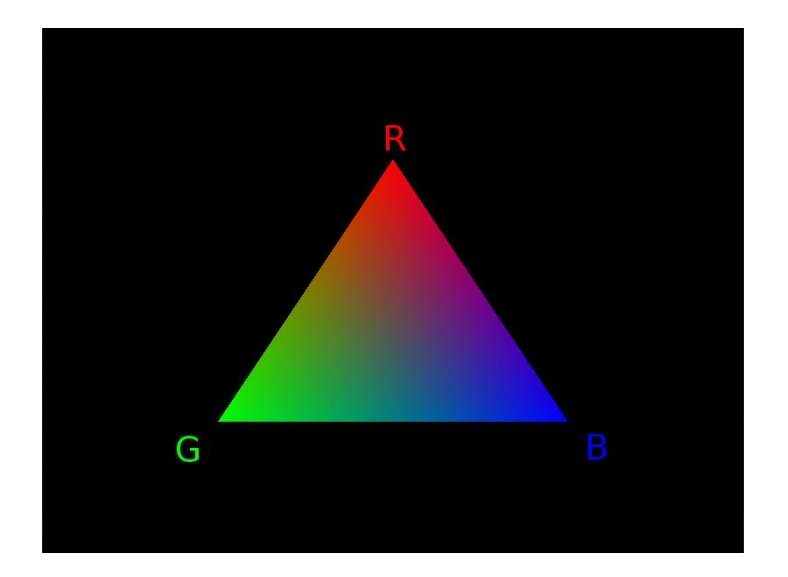

# Extra tasks

- Create two single triangles (One red and one green)
- Create more shapes
- Maybe move triangles based on button events
- Apply some post process operations such as blending/scissor/stencil